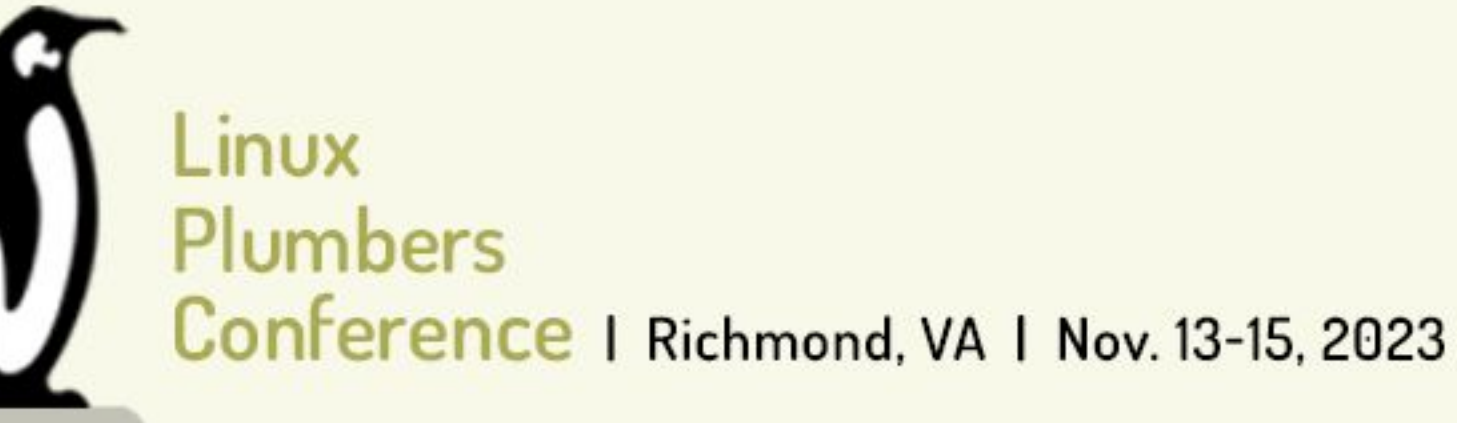

# Developing a Continuous eBPF Profiler

# Looking Beneath the Kernel to Beyond the Clouds

by Sumera | @sylfrena | @SumoOfShinovar

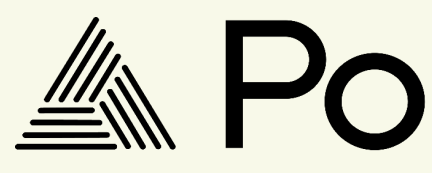

# **A. Polar Signals**

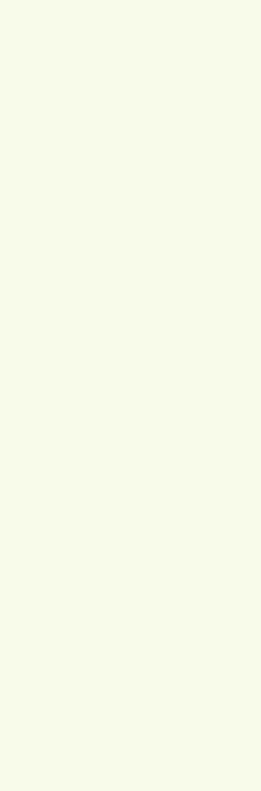

# **Agenda**

- High Resolution Continuous Profiling
- Userspace and Kernelspace
- Compilers and Runtimes
- Clouds and Kernels
- Low effort Debugging
- Future work

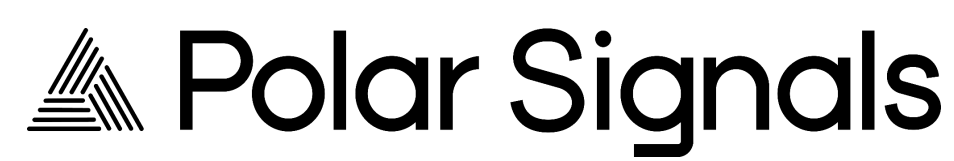

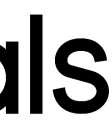

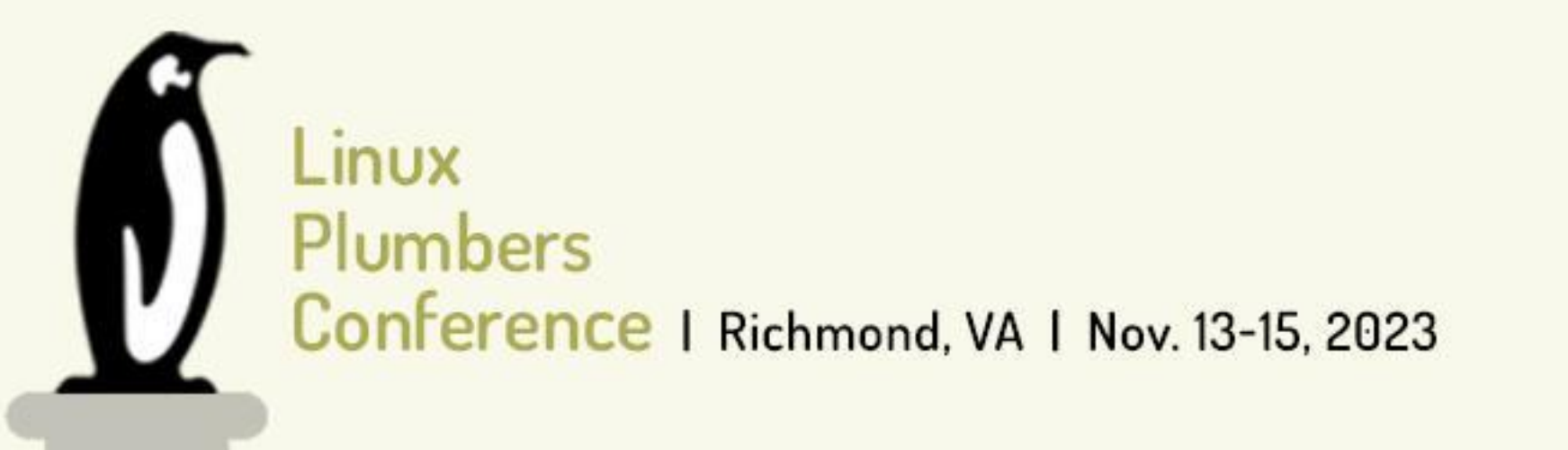

# STORY TIME

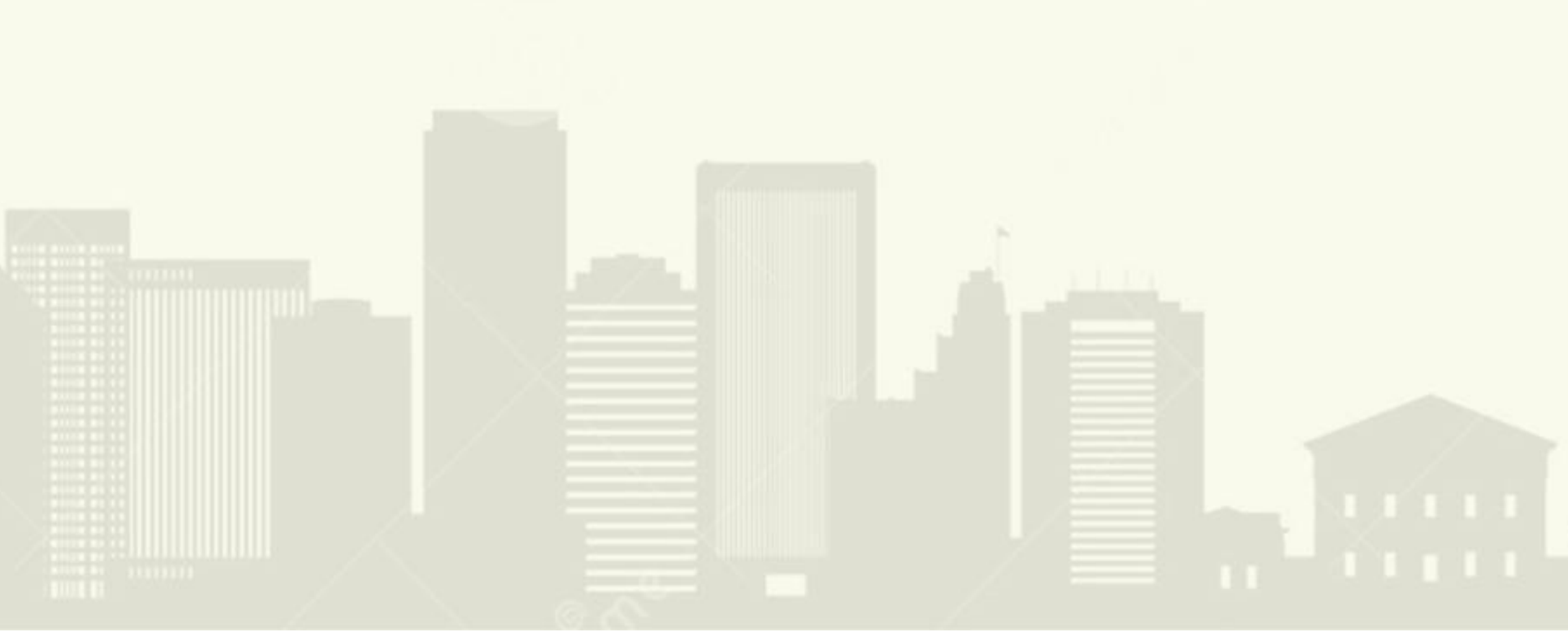

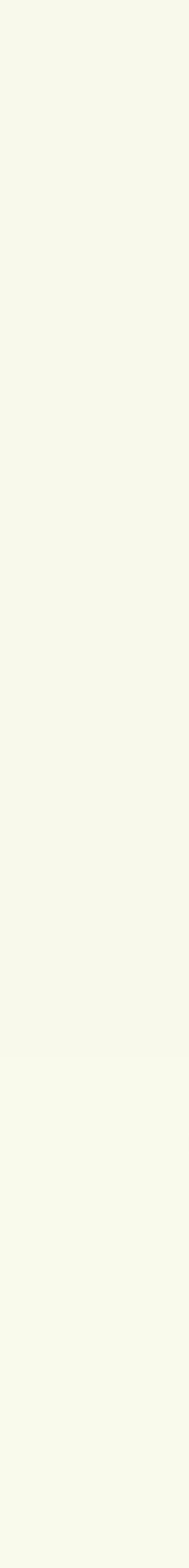

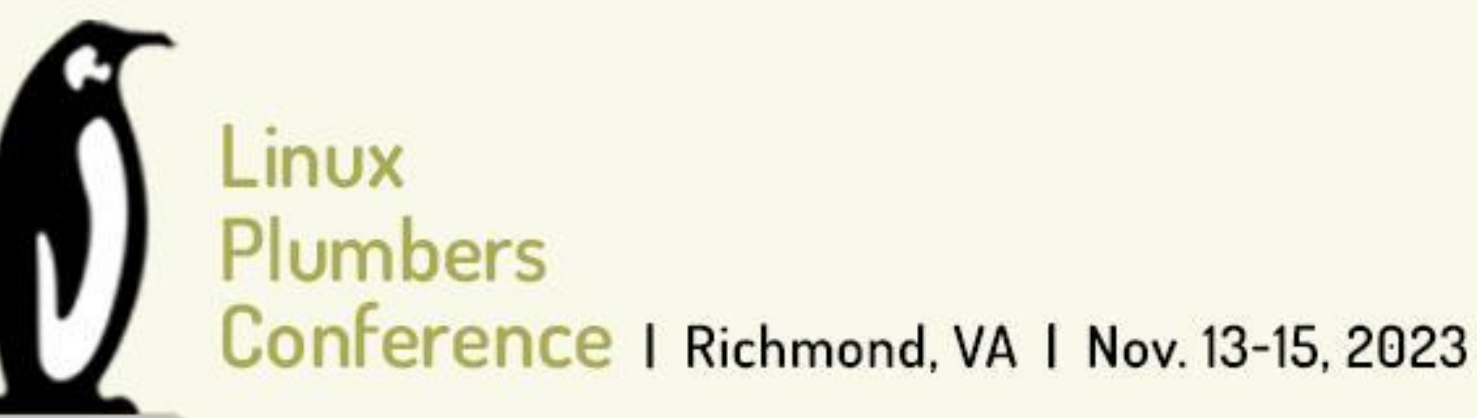

newbie kernel contributor

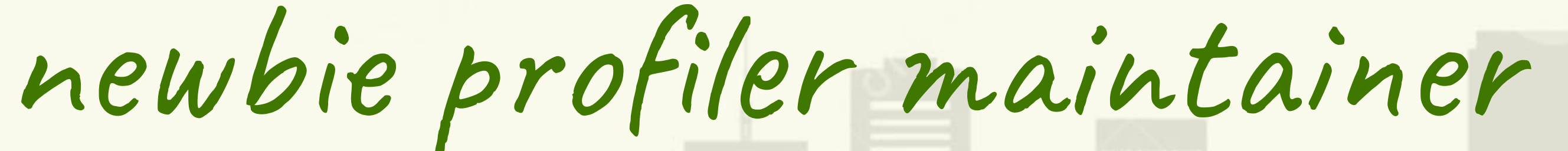

TO

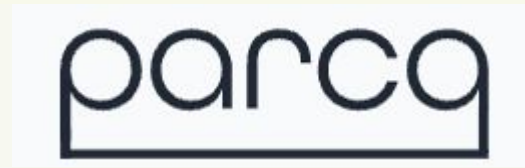

kernel.kallsyms] parca runtime Everything else

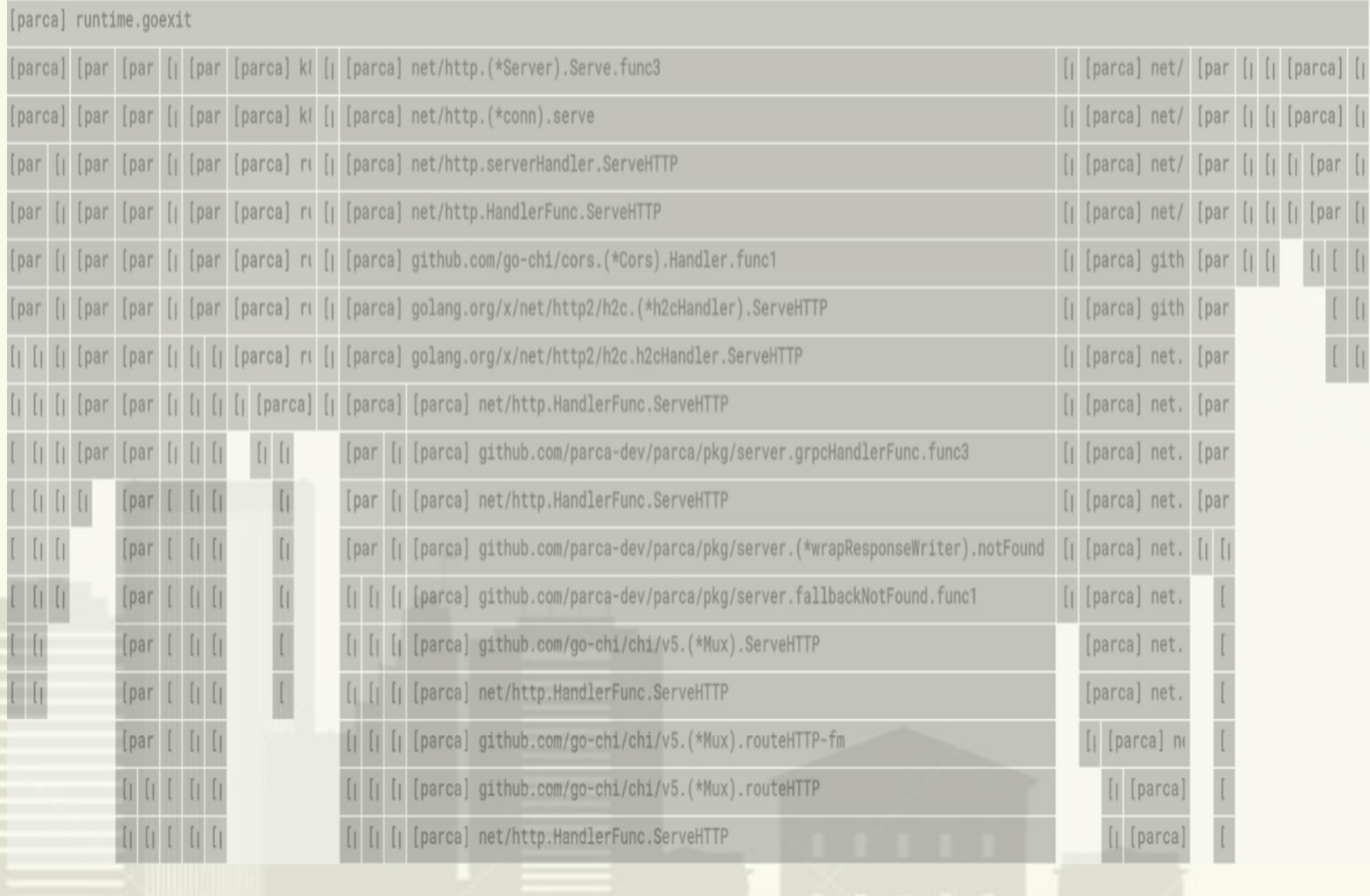

- **ftrace**: dynamic tracing
- **dmesg**: dynamic logging
- **flamegraphs**: static, infrawide profile snapshots

#### pprof

**SAMPLE VIEW** 

net/http.serverHandler.ServeHTTP (32.66%, 1.93s)

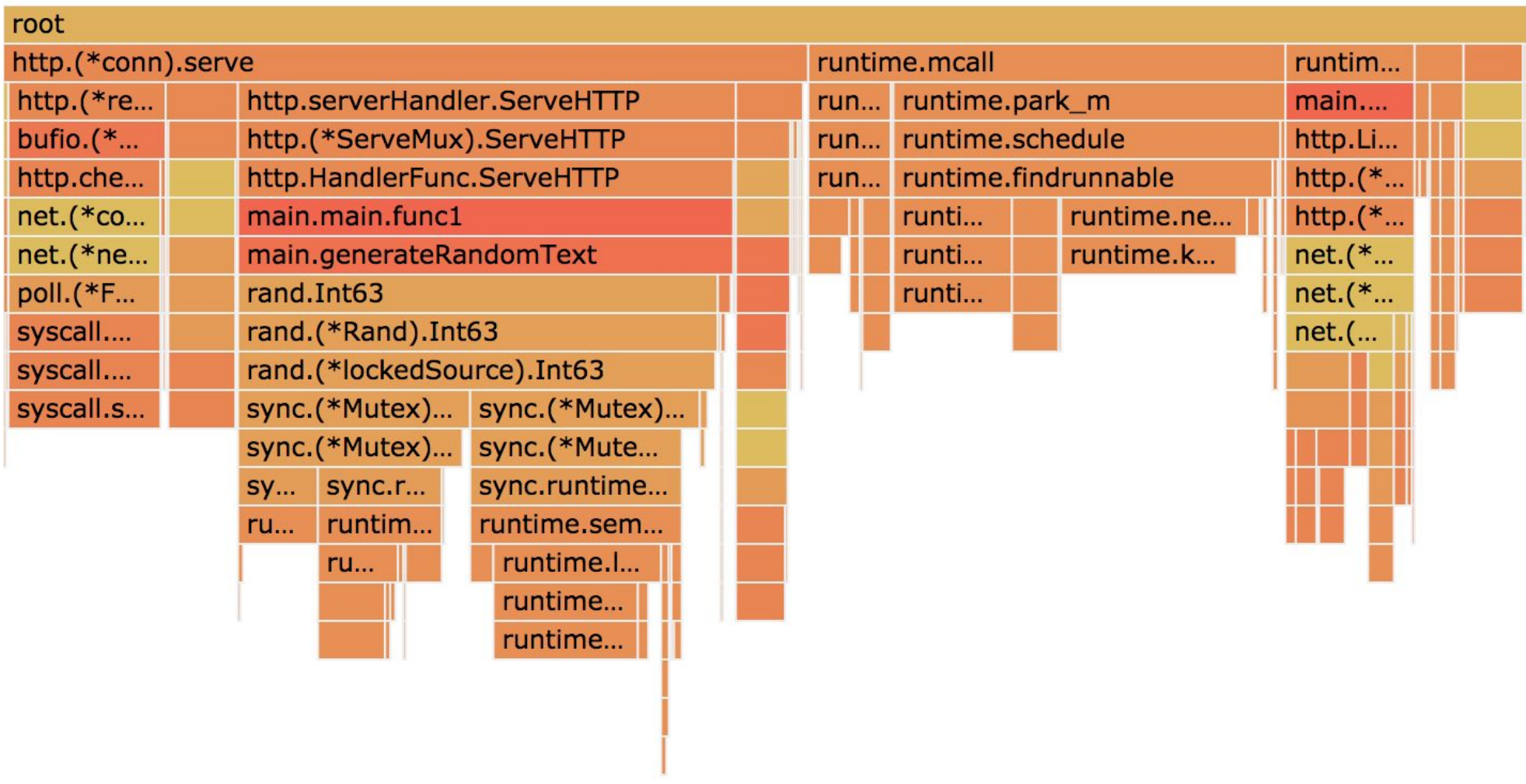

# **FERENCE 2008 CONSTANTS**

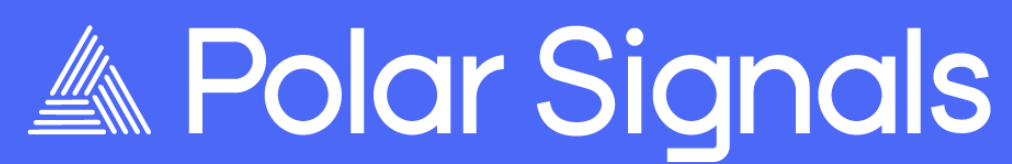

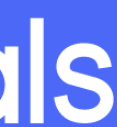

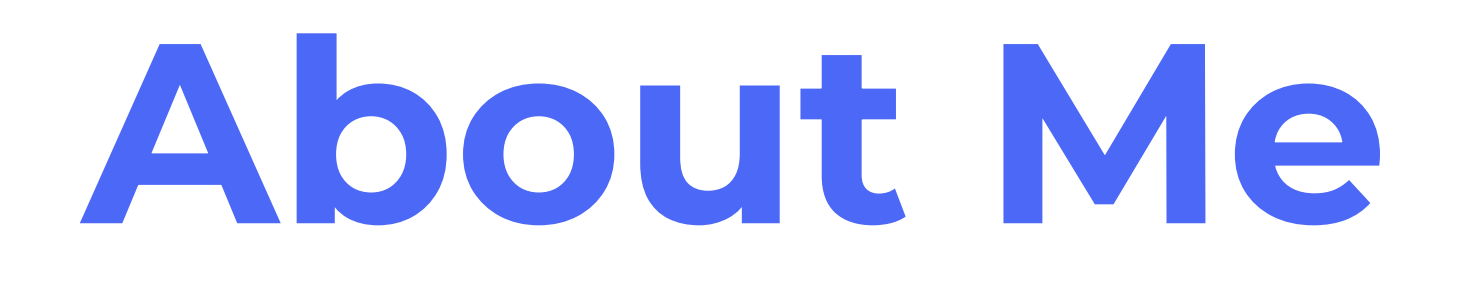

- Junior Software Engineer at Polar Signals
- Open Source Maintainer
	- [Parca](https://www.parca.dev/) and Parca-Agent

# $\sum$  () in  $\boxed{\circ}$

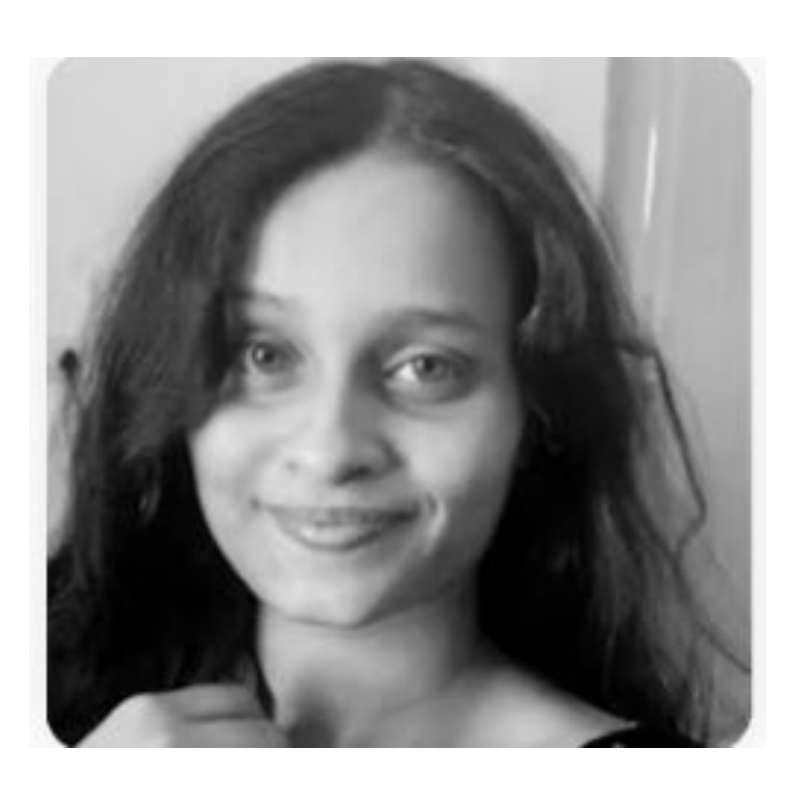

#### Sumera Priyadarsini

@sylfrena @SumoOfShinovar

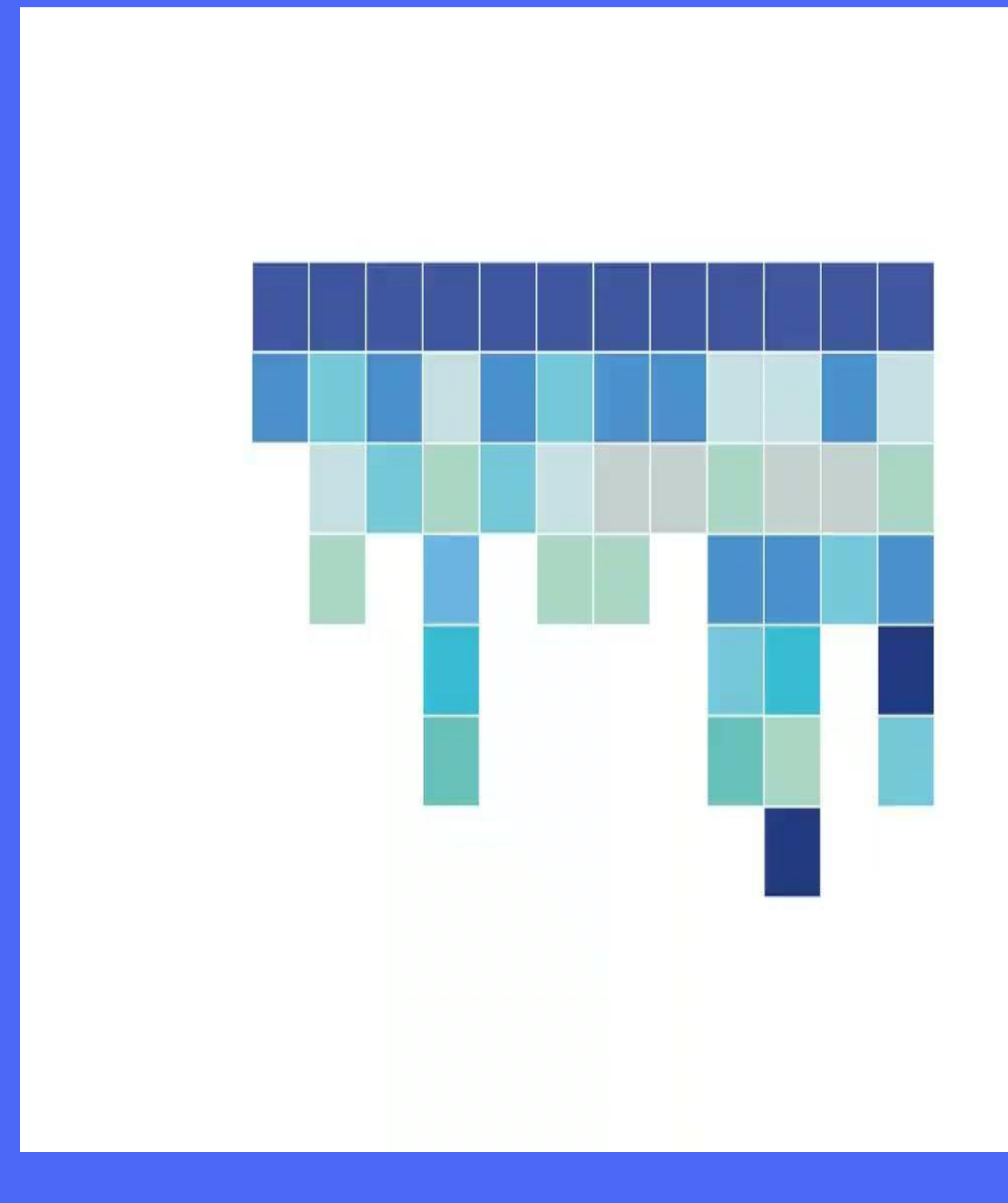

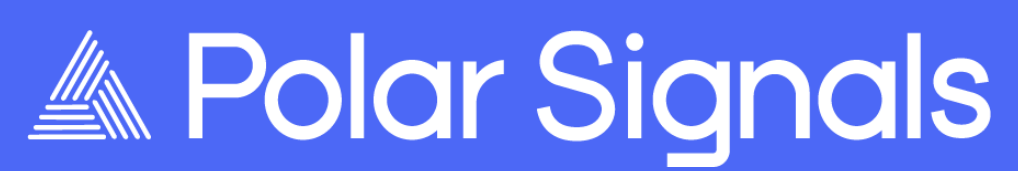

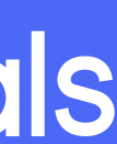

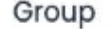

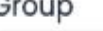

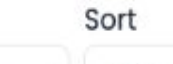

Function Name v Function 0

Hide legend > Reset View

[kernel.kallsyms]

#### parca

runtime

Everything else

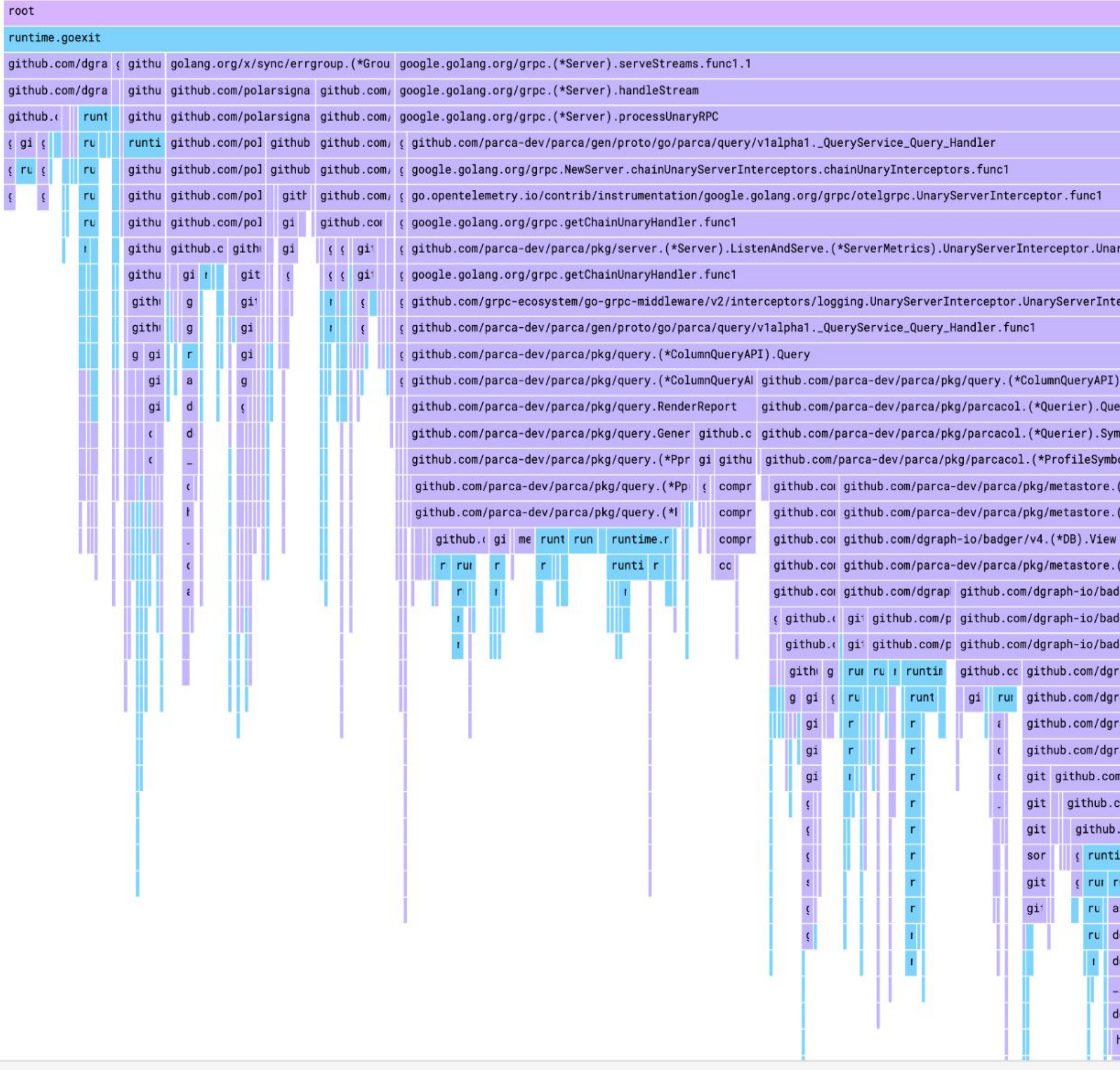

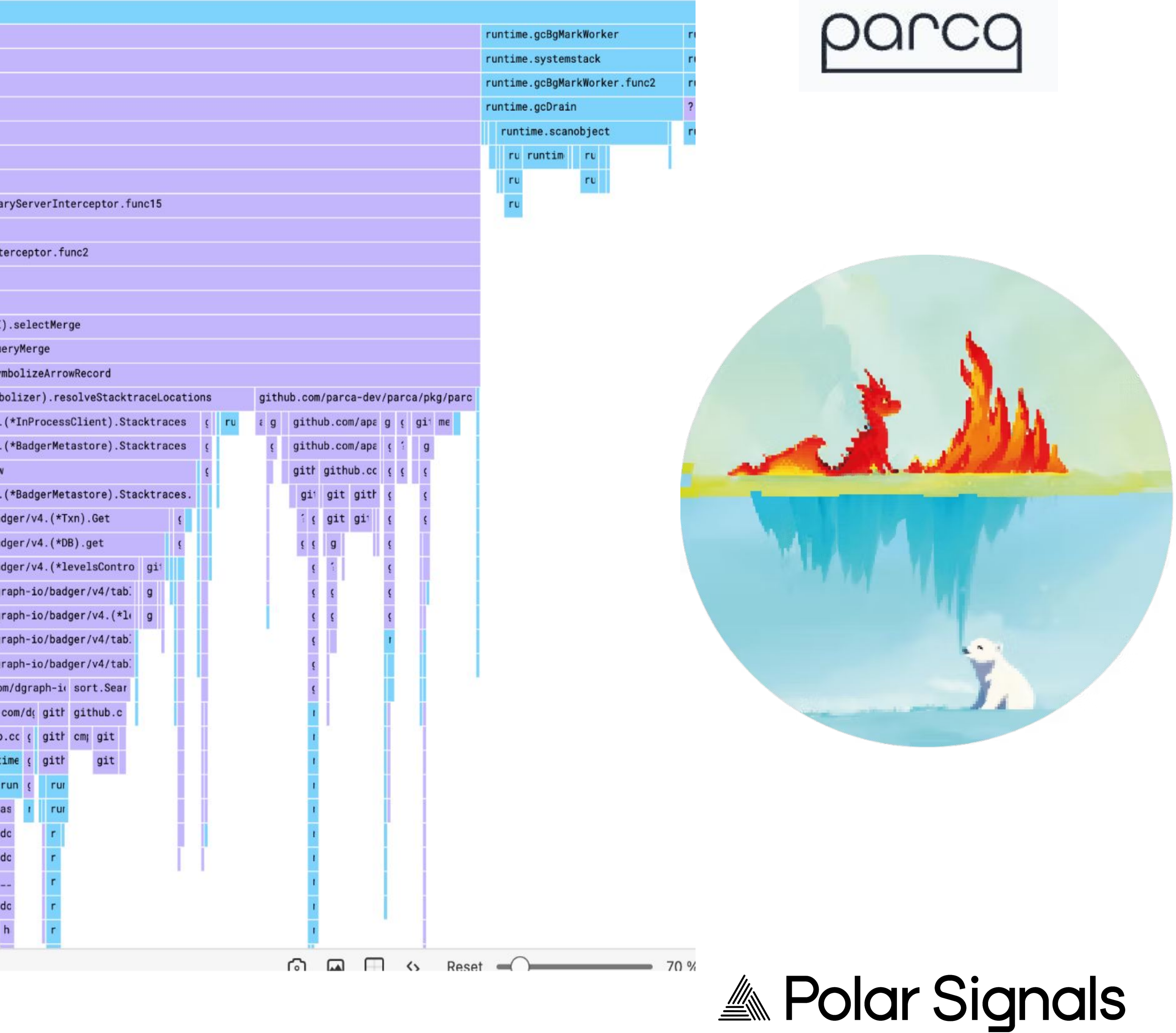

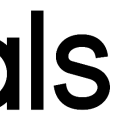

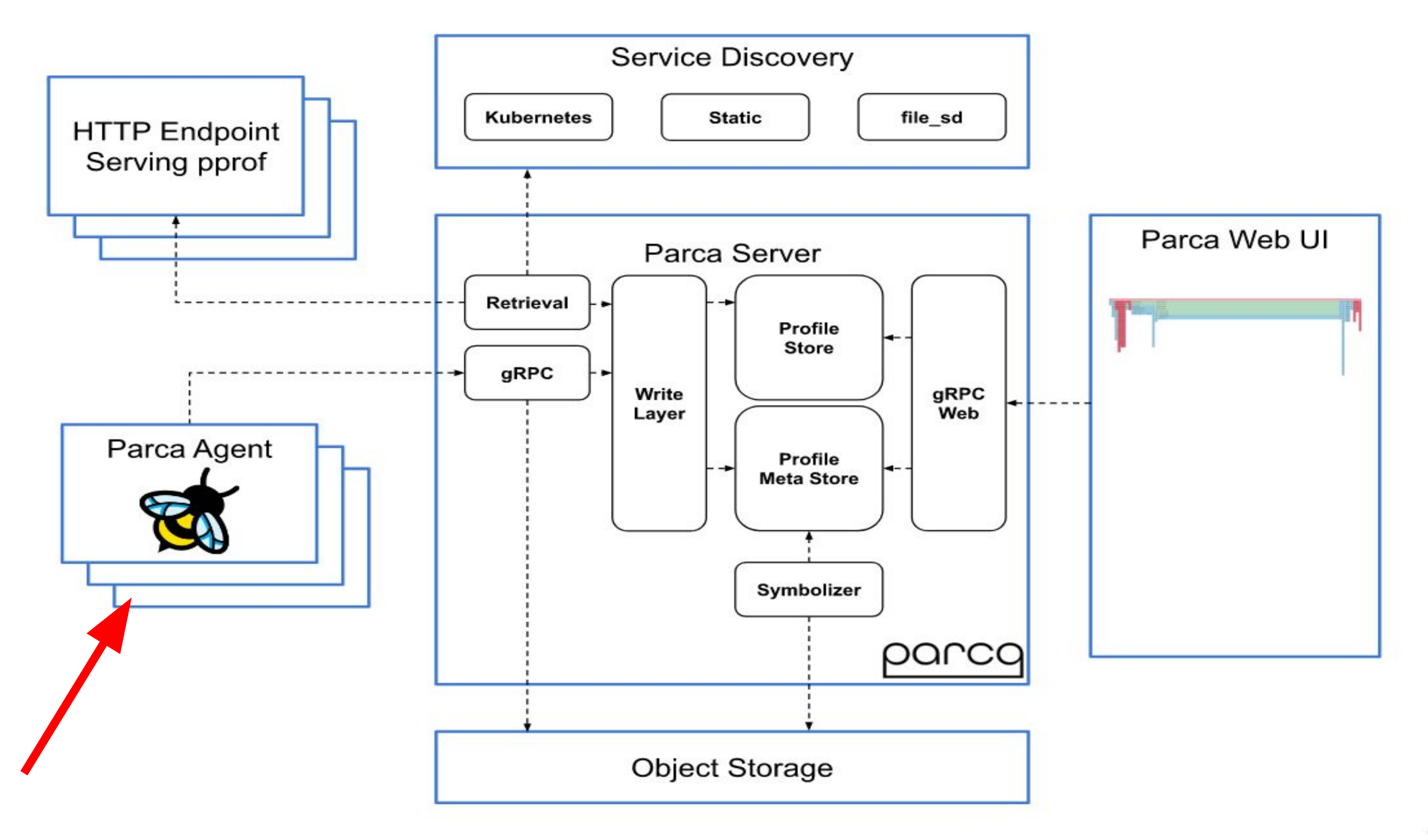

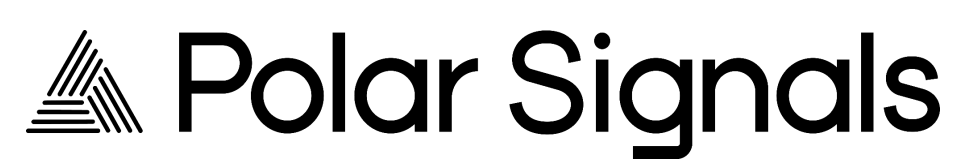

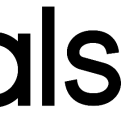

# **High Resolution Dynamic Continuous Profiling**

# **High Resolution Profiling**

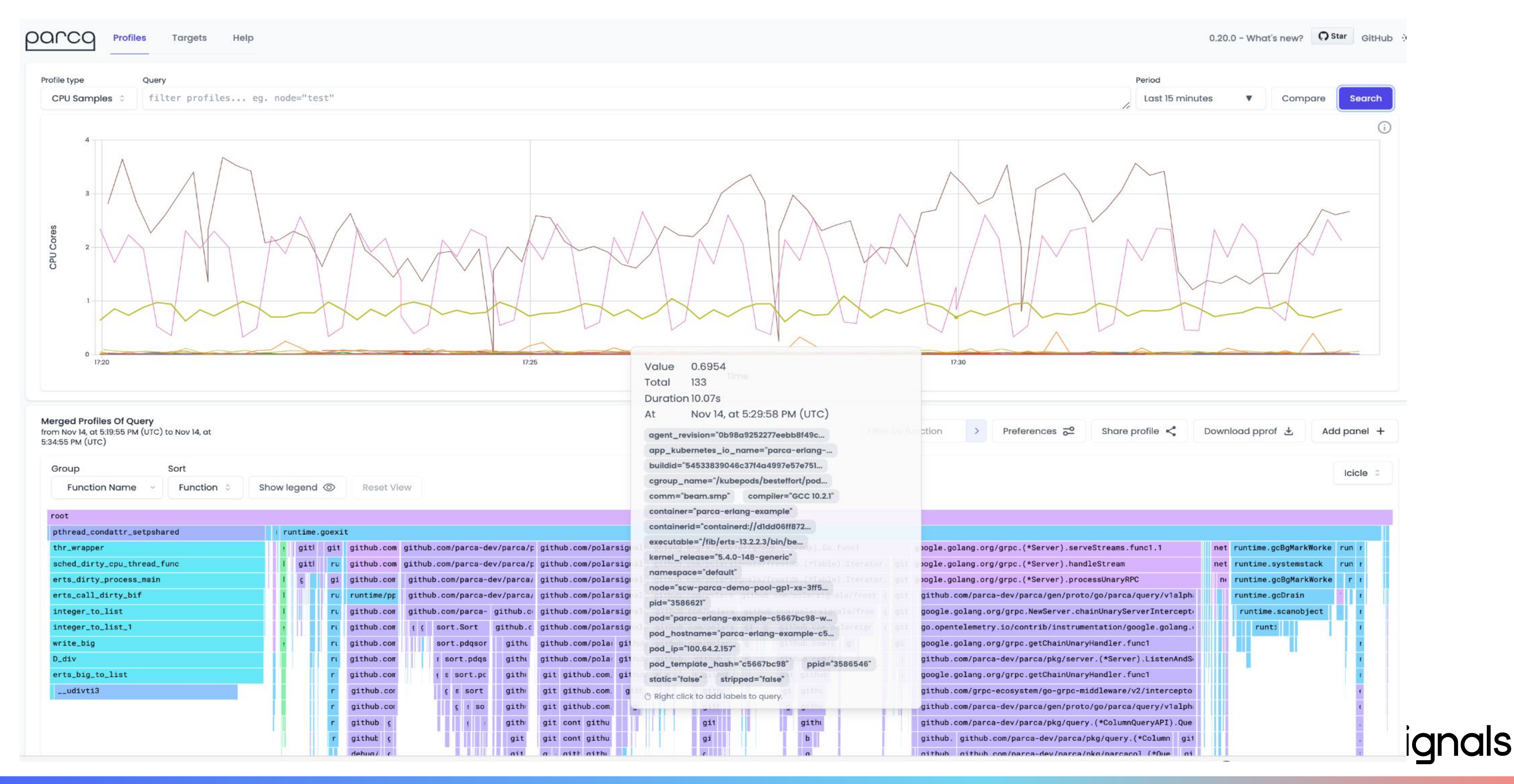

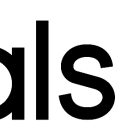

# **High Resolution Profiling**

□ A demo.parca.dev

**Merged Profiles Of Query** Filter by function from Oct 31, at 12:48:57 PM (UTC) to Oct 31, at 1:03:57 PM (UTC) Sort Group **Function Name** Function Show legend  $\odot$ **Reset View**  $\hat{c}$ root runtime.goexit git github.com/ok github.com/parca-dev/parca/p github.com/polarsigna golang.org/x/sync/errgroup.(\*Group).Go.fu google.golang.org/grpc.(\*Server).serve github.com/ok github.com/parca-dev/parca/p github.com/polarsigna github.com/polarsignals/frostdb.(\*Table g google.golang.org/grpc.(\*Server).handl github.com/parca-dev/parca/ github.com/polarsigna github.com/polarsignals/frostdb.(\*Table g google.golang.org/grpc.(\*Server).proce github.com/pa  $q_{1}$ github.com/polarsigna github.com/pogithub.com/polarsignal g g github.com/parca-dev/parca/ runtime/ppro1 github.com/polarsigna github.com/p github.com/polarsigna g g github.com/pa github.com/parca-github.cc github.com/polarsigna github.com/p g g github.com/pa sort.Sort github.c github.com/pa github.com/pola githu github.com/ github.c sort.pdqsor githu github.com/pa github.com/pola githu gith githul github.c sort.pdqs githu github.com/pa gith git github.com githu gi gith s sort.pc gith github.com/p g s sort gith git github.com git g git git github.com/p git github.com ai<sup>-</sup> git gith  $\mathbf{q}$  $C$  : SO github.com/parca-dev/parca/pkg/metastore.(\*BadgerMetast github.cog gith ore).retryableGetOrCreateStacktraces github.c g git 1.72k (2.97%) Cumulative debug/el git .../pkg/metastore/badger.go +479 File debug/el  $g$ i 0x2f4b0e5 Address debug/el  $\mathbf{g}$ **Inlined** no *interna*  $\mathbf{g}$ Binary parca io.Read 58584d62793177507942734f4337... **Build Id**  $debug/\epsilon$ **The Right click to show context menu** compres compre  $comp$ 

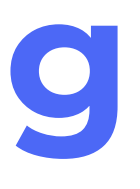

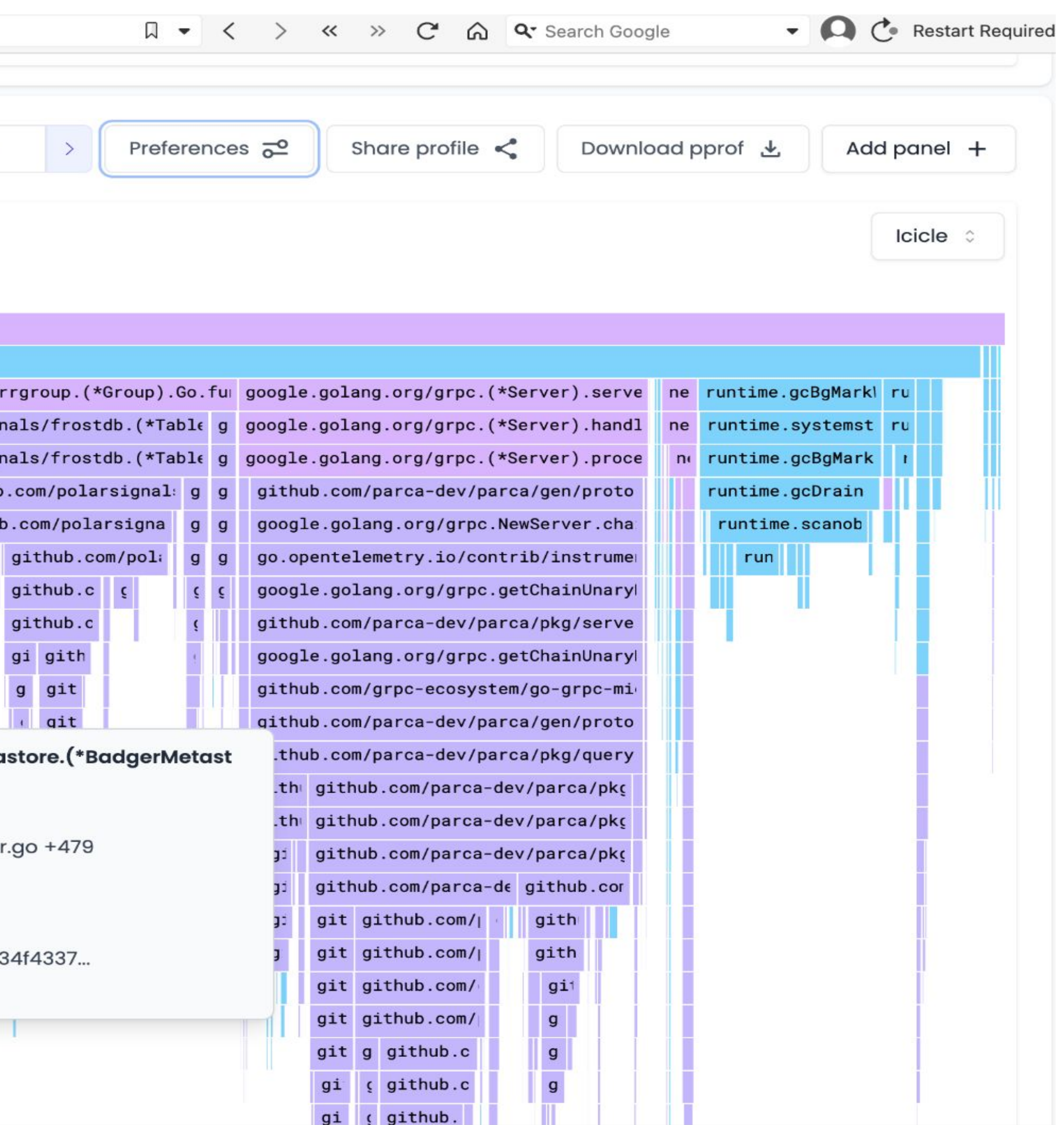

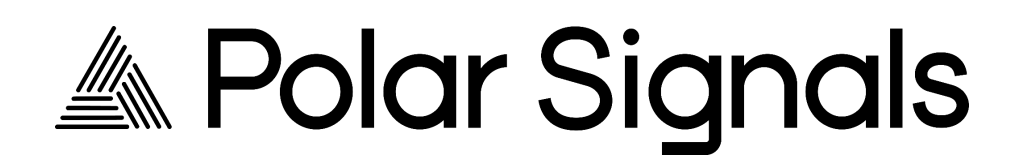

# **High Resolution Profiling**

 $20.10$ 

#### Merged Profiles Of Query

from Oct 11, at 11:11:32 PM (UTC) to Oct 11, at 11:26:32 PM (UTC)

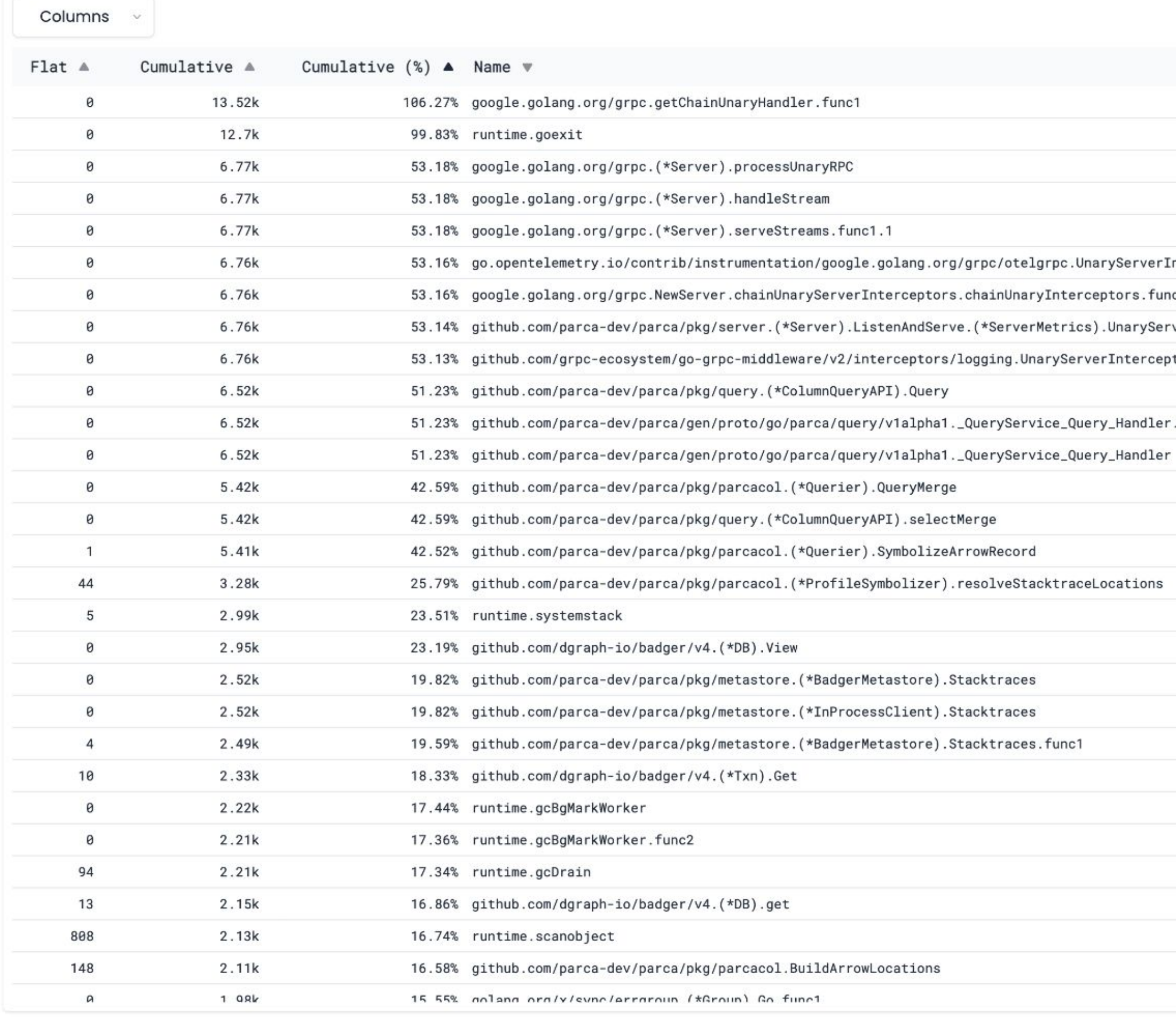

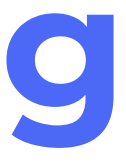

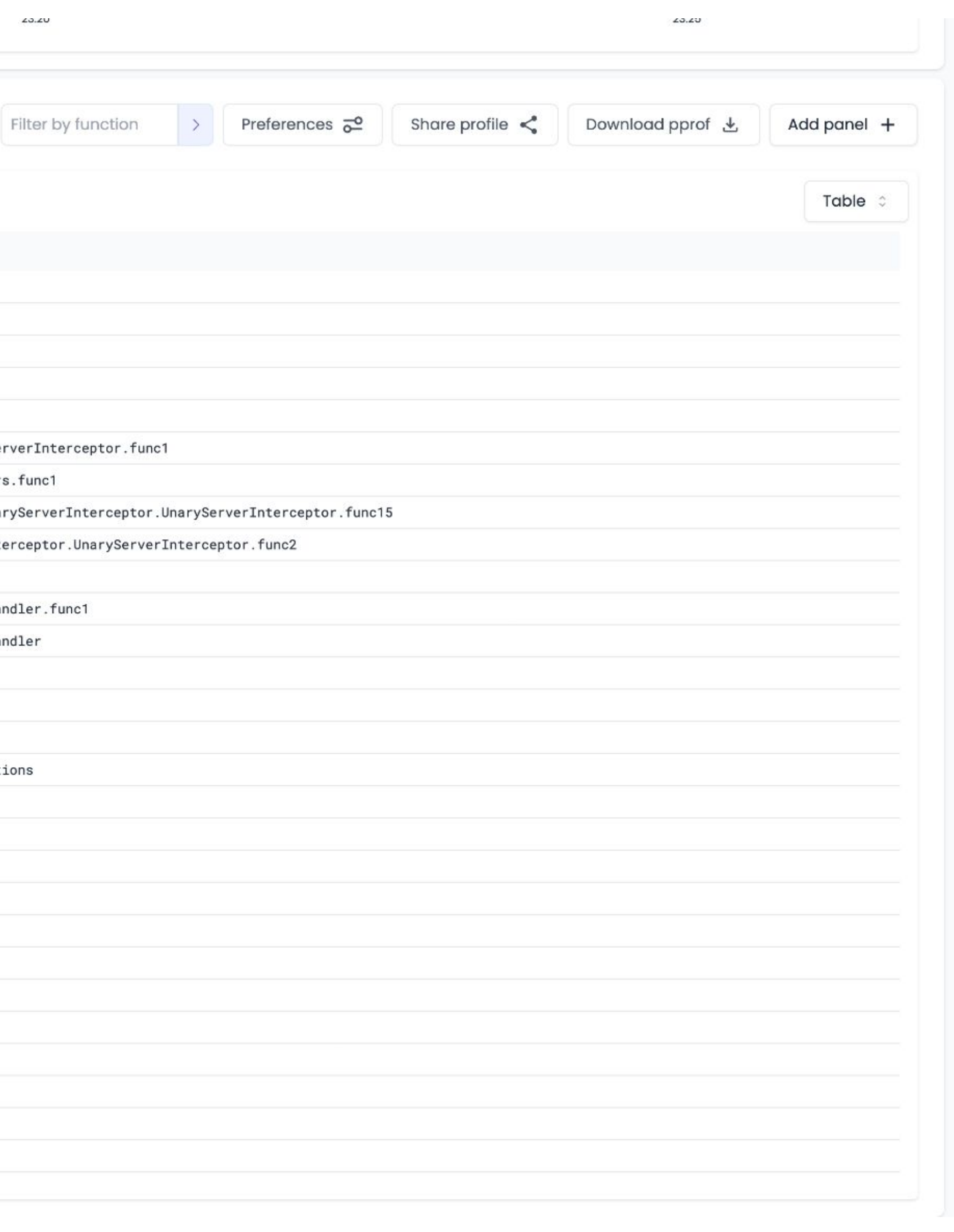

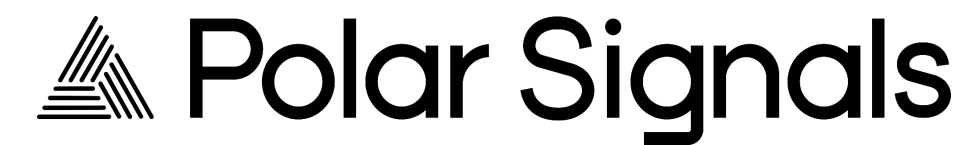

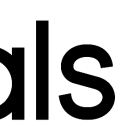

#### **parca**

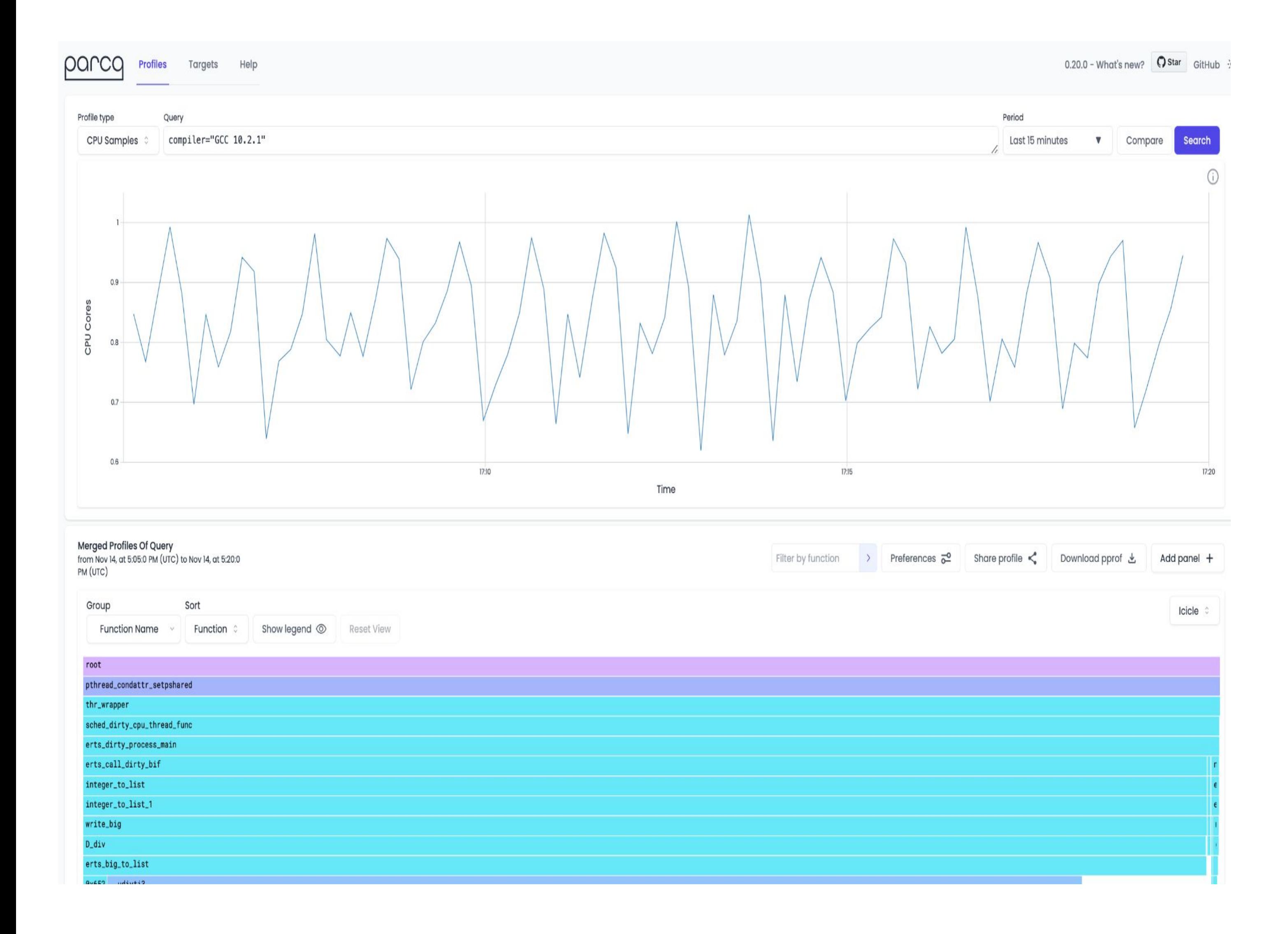

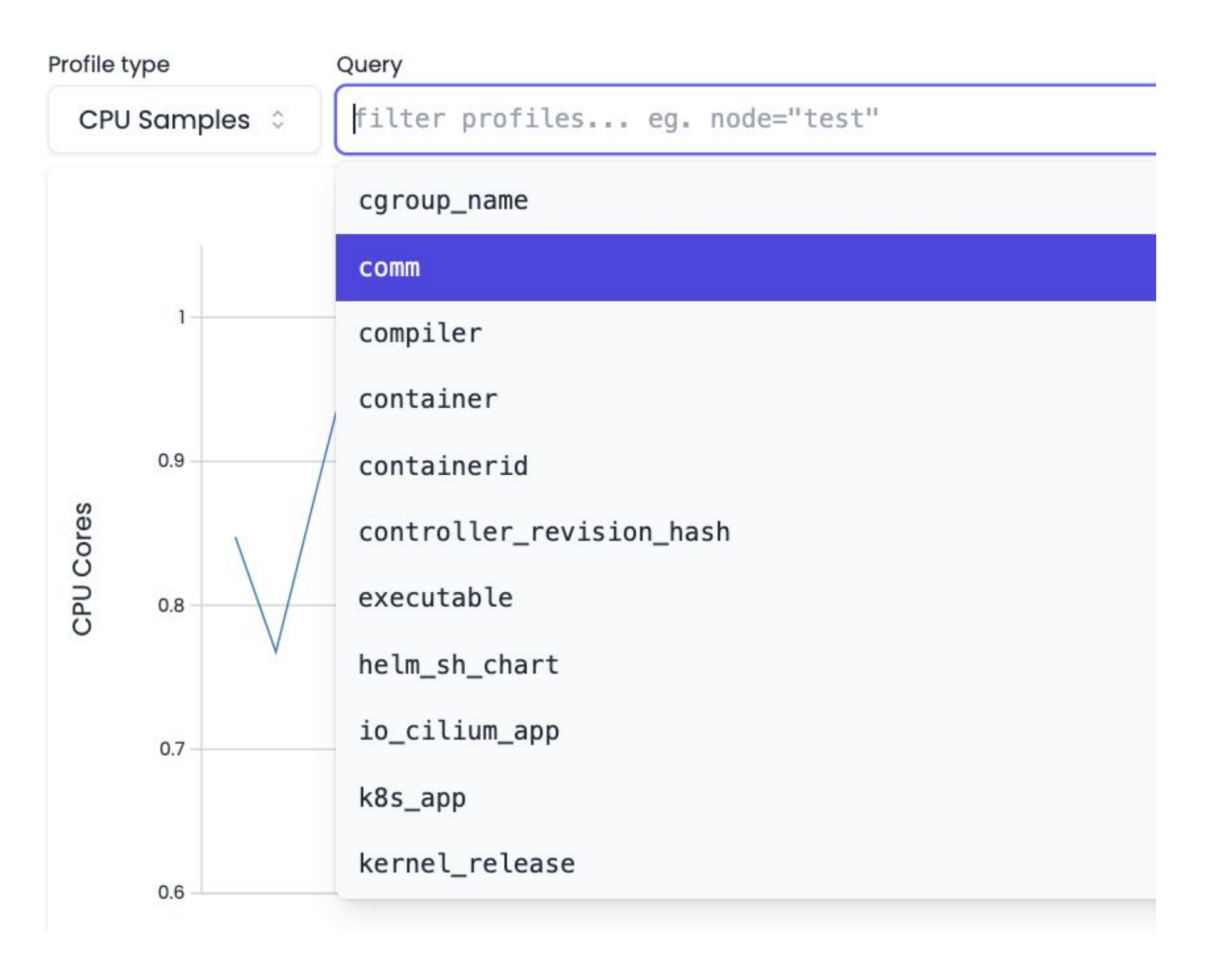

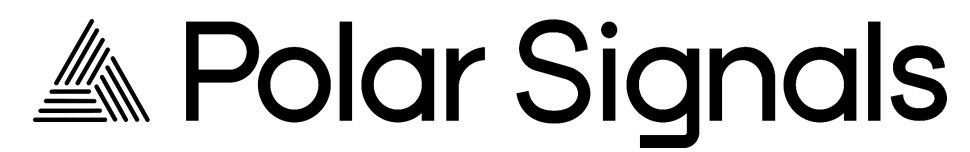

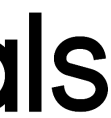

# **eBPF Profilers: Userspace and Kernelspace**

### **Profilers for the cloud native environment**

**Discovery** mechanism for the targets

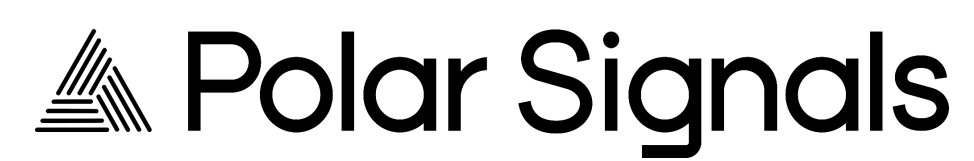

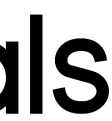

Mechanism to collect stack traces (kernel, userspace)

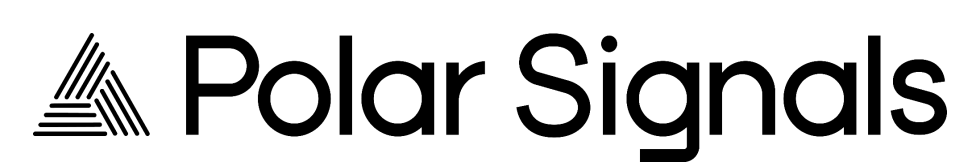

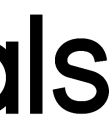

Mechanism to collect stack traces (kernel, userspace)

#### Profile formats

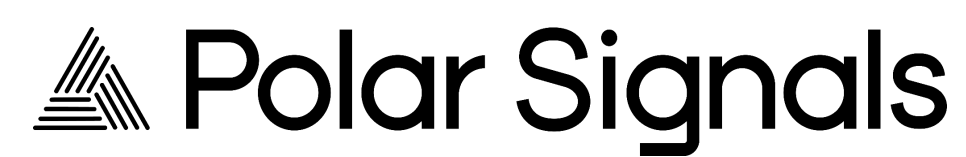

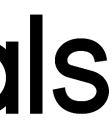

Mechanism to collect stack traces (kernel, userspace)

Async symbolization & visualization

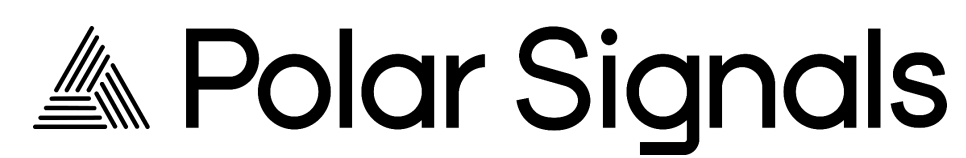

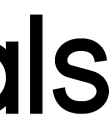

#### Profile formats

Mechanism to collect stack traces (kernel, userspace)

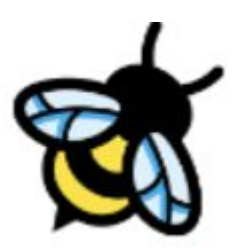

#### Async symbolization & visualization

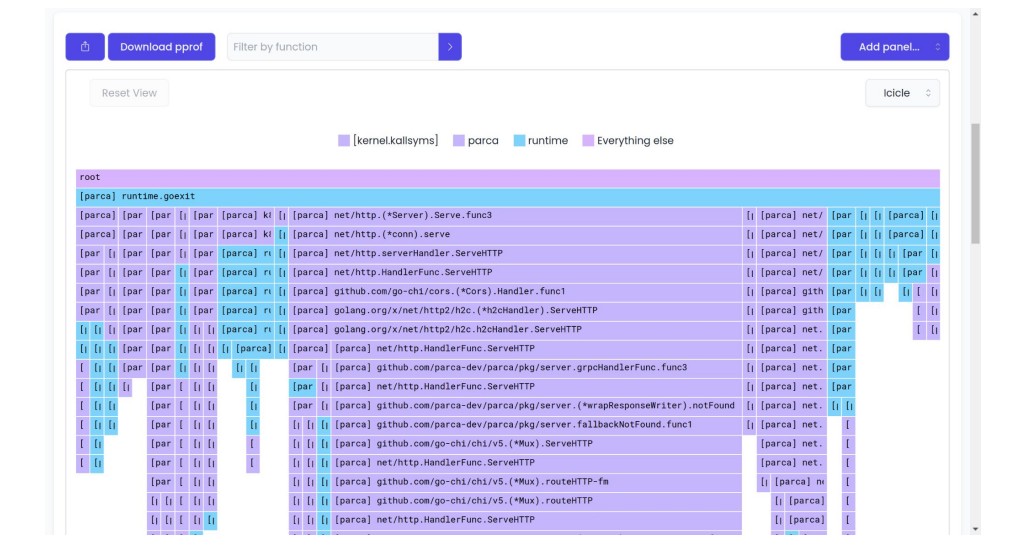

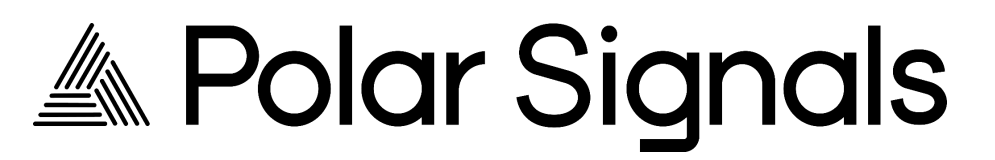

#### Profile formats

# **Profilers for the cloud native environment**

**Discovery** mechanism for the targets

Mechanism to collect stack traces

Async symbolization & visualization

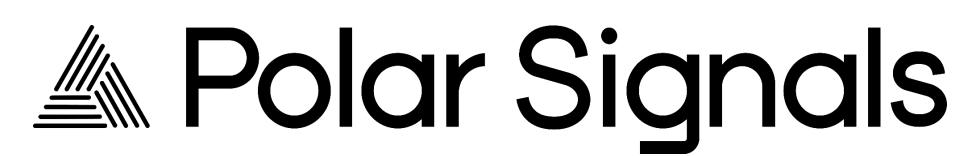

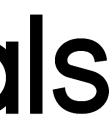

#### Profile formats

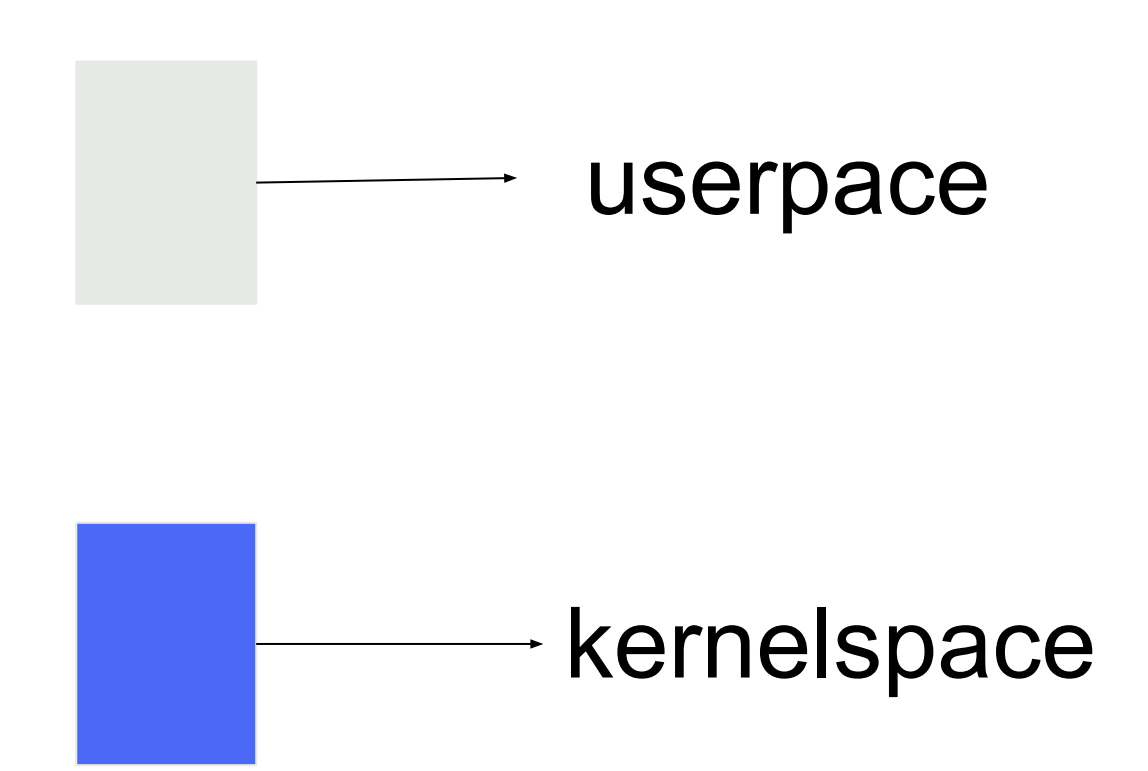

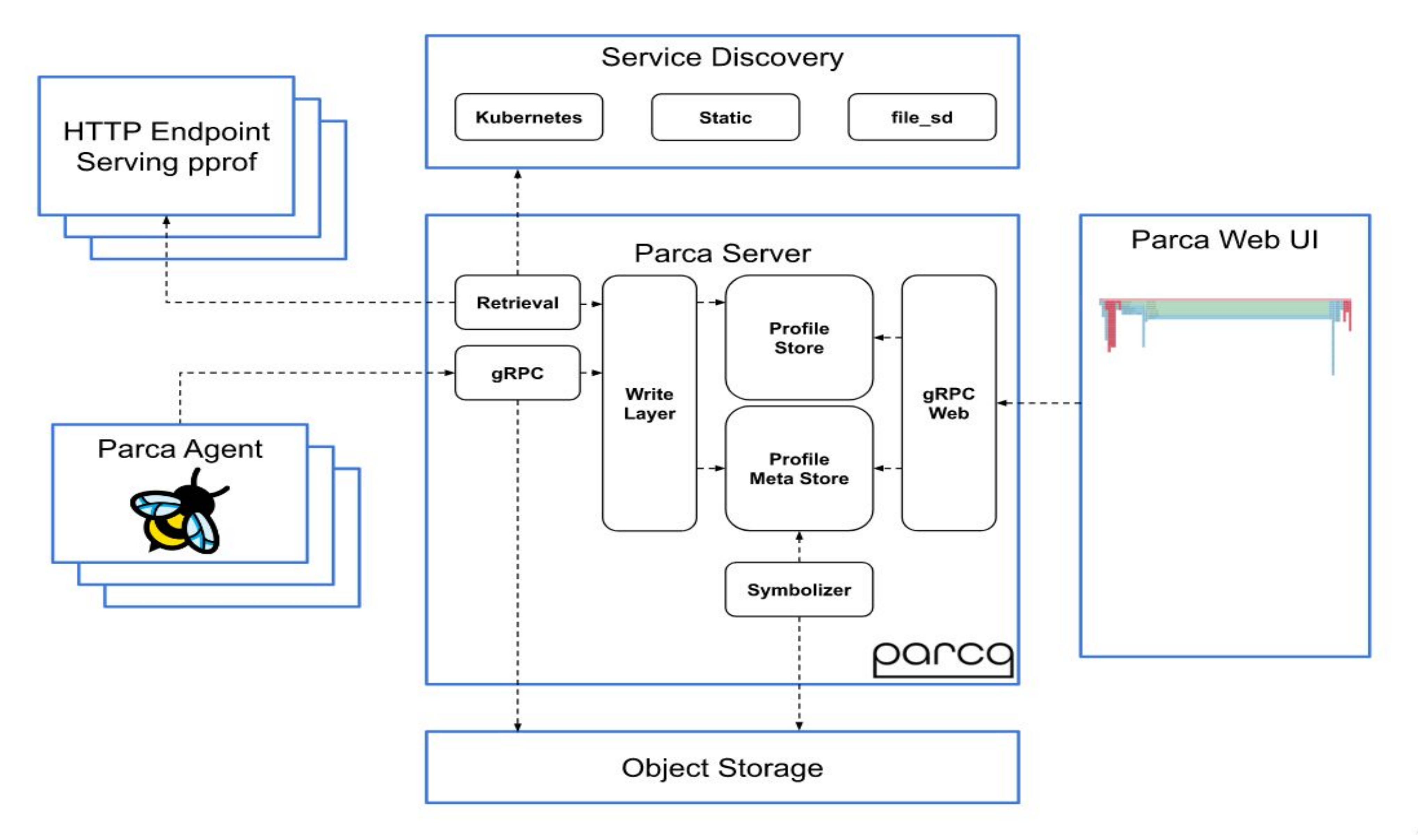

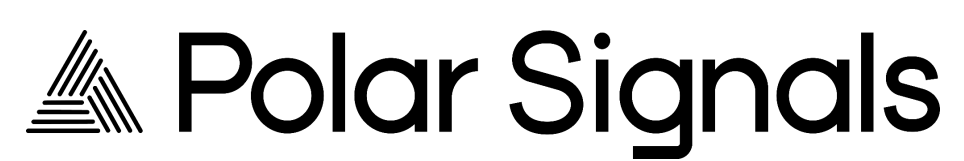

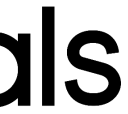

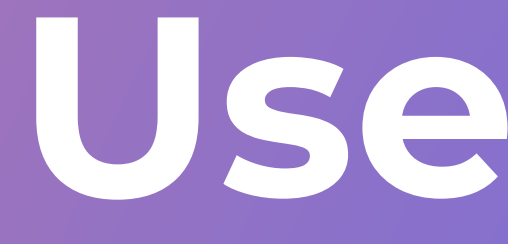

**Userspace** 

# **Profilers for the cloud native environment**

**Discovery** mechanism for the targets

Mechanism to collect stack traces

Async symbolization & visualization

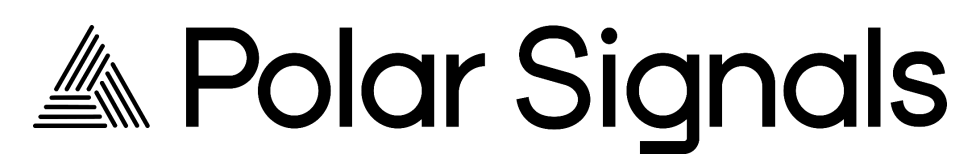

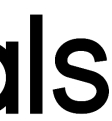

#### Profile formats

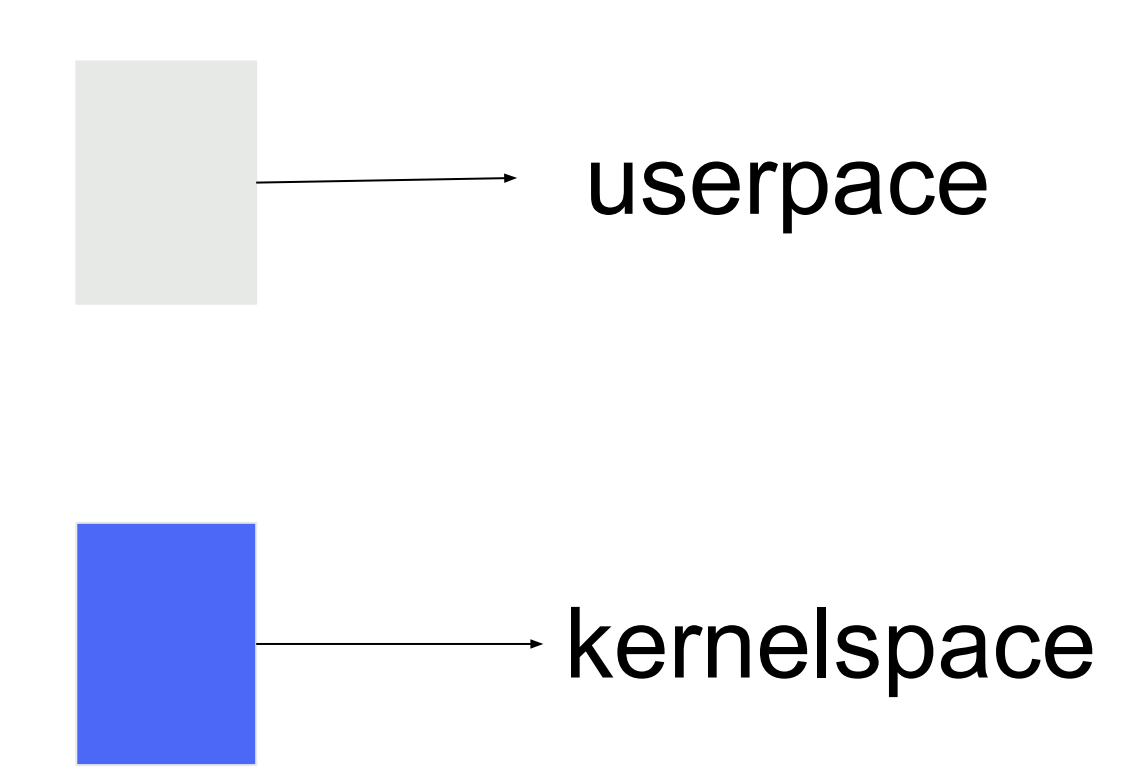

### **Userspace**

● Discovery of targets ○ pods ○ binaries ● Debuginfo extraction ○ can be uploaded separately

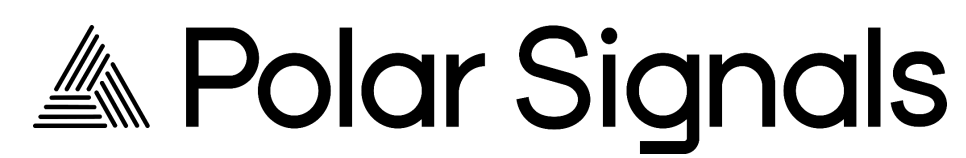

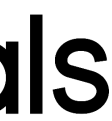

### **Userspace**

- **Discovery of targets**
- Debuginfo extraction
- Extract Unwind information from DWARF
	- **Executable Linkable format ELF**: For obj file, executable program, shared object etc
	- **DWARF widely used debugging format**: CIE Common Information Entry
	- **Tools to read ELF and/or DWARF information**: readelf, objdump, elfutils, llvm-dwarfdump

// UnwindTableRow represents a single row in the unwind table. // x86\_64: rip (instruction pointer register), rsp (stack pointer register), rbp (base pointer/frame pointer register) // aarch64: lr(link register), sp(stack pointer register), fp(frame pointer register) Francisco Javier Honduvilla Coto, 13 months ago | 2 authors (Francisco Javier Honduvilla Coto and others) type UnwindTableRow struct { // The address of the machine instruction. // Each row covers a range of machine instruction, from its address (Loc) to that of the row below. Loc uint64 // CFA, the value of the stack pointer in the previous frame. CFA frame.DWRule // The value of the RBP register. RBP frame.DWRule // The value of the saved return address. This is not needed in x86\_64 as it's part of the ABI but is necessary  $11$  in arm64. RA frame.DWRule

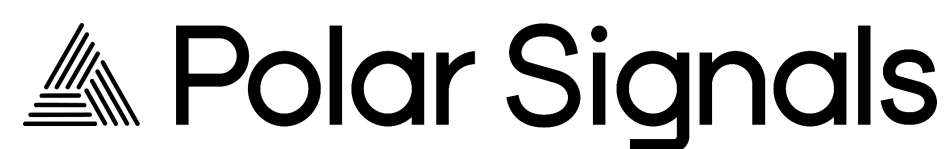

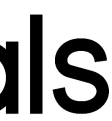

### **Userspace: DWARF Unwind Tables**

```
// UnwindTableRow represents a single row in the unwind table.
// x86_64: rip (instruction pointer register), rsp (stack pointer register), rbp (base pointer/frame pointer register)
// aarch64: lr(link register), sp(stack pointer register), fp(frame pointer register)
Francisco Javier Honduvilla Coto, 13 months ago | 2 authors (Francisco Javier Honduvilla Coto and others)
type UnwindTableRow struct {
    // The address of the machine instruction.
   // Each row covers a range of machine instruction, from its address (Loc) to that of the row below.
    Loc uint64
   // CFA, the value of the stack pointer in the previous frame.
    CFA frame.DWRule
    // The value of the RBP register.
    RBP frame.DWRule
    // The value of the saved return address. This is not needed in x86_64 as it's part of the ABI but is necessary
    11 in arm64.
    RA frame.DWRule
```
 $\vee$  // CompactUnwindTableRows encodes unwind information using 2x 64 bit words. // 'lrOffset' is the link register for arm64; it is initialized to 0 for x86. You, 3 months ago | 2 authors (You and others)  $\vee$  type CompactUnwindTableRow struct { uint64 рc lrOffset int16 cfaType uint8 rbpType uint8 cfa0ffset int16 rbpOffset int16

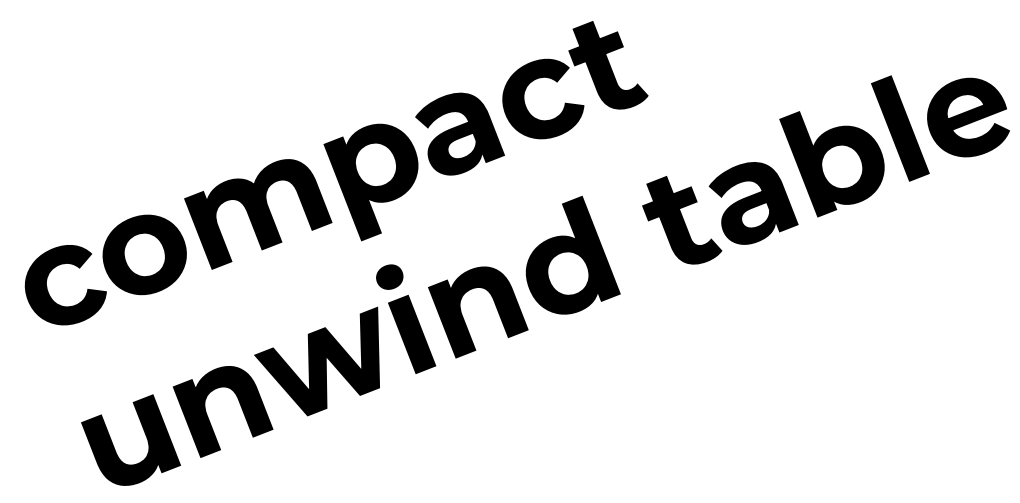

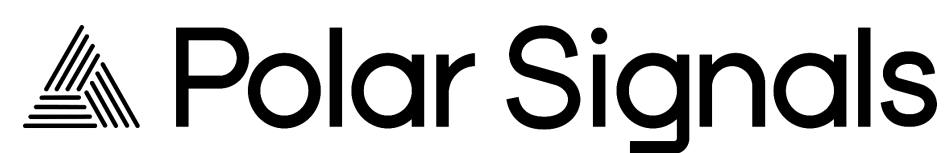

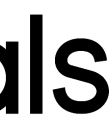

### Userspace

• DWARF information is included in (ELF) binaries • Extract Unwind tables from DWARF info

=> Function start: 293c0, Function end: 29427

- pc: 293c0 cfa\_type: 2 rbp\_type: 0 cfa\_offset: 8
- pc: 293c5 cfa\_type: 2 rbp\_type: 0 cfa\_offset: 16
- pc: 293cb cfa\_type: 2 rbp\_type: 0 cfa\_offset: 32
- pc: 29408 cfa\_type: 2 rbp\_type: 0 cfa\_offset: 16
- $pc: 29409 cfa_type: 2 rbp_type: 0 cfa_offest: 8$
- pc: 2940e cfa\_type: 2 rbp\_type: 0 cfa\_offset: 32

compact unwind table snippet for `libc` on x86

- rbp\_offset: 0
- rbp\_offset: 0
- rbp\_offset: 0
- rbp\_offset: 0
- rbp\_offset: 0
- rbp\_offset: 0

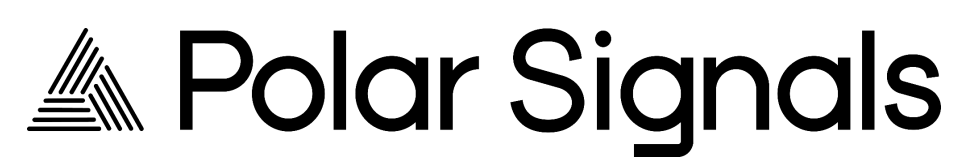

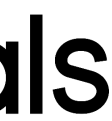

=> Function start: 293c0, Function end: 29427

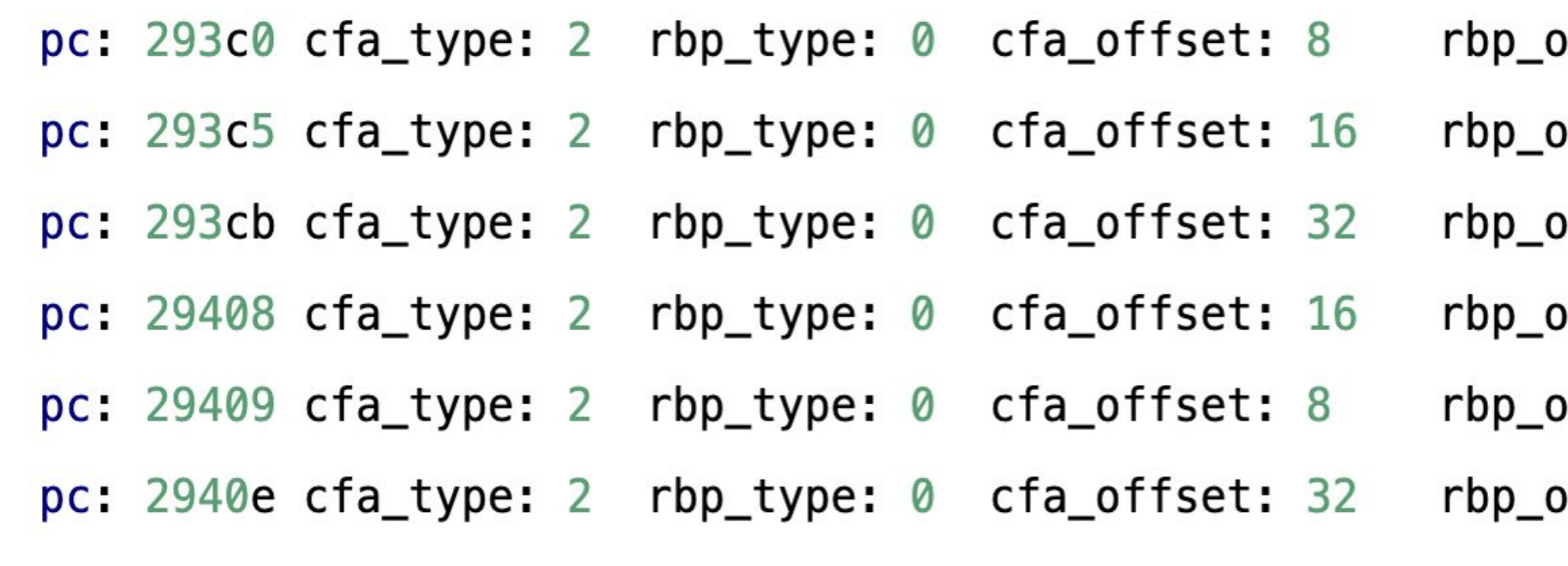

compact unwind table snippet for 'libc' on x86

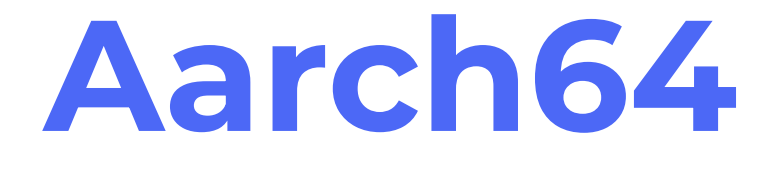

offset: 0

- offset: 0
- offset: 0
- offset: 0
- offset: 0
- offset: 0

 $\Rightarrow$ 

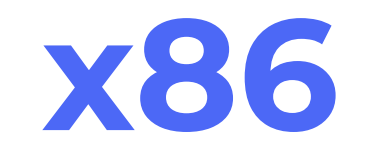

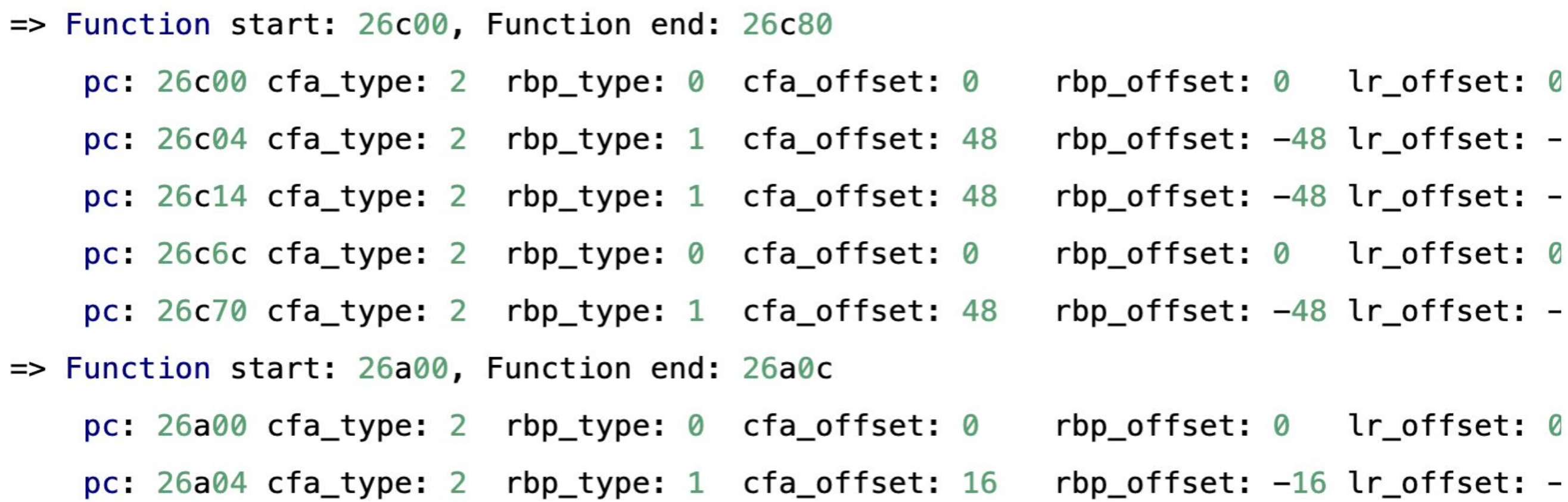

compact unwind table snippet for 'libc' on Arm64

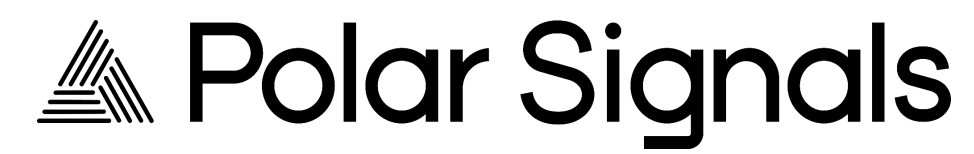

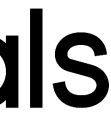

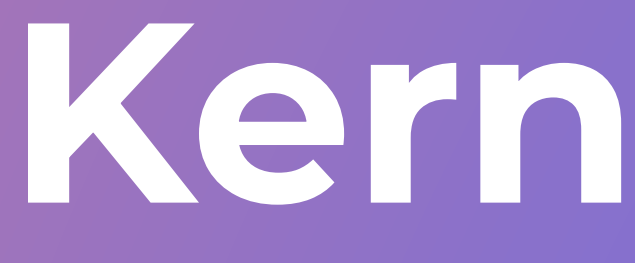

**Kernelspace**

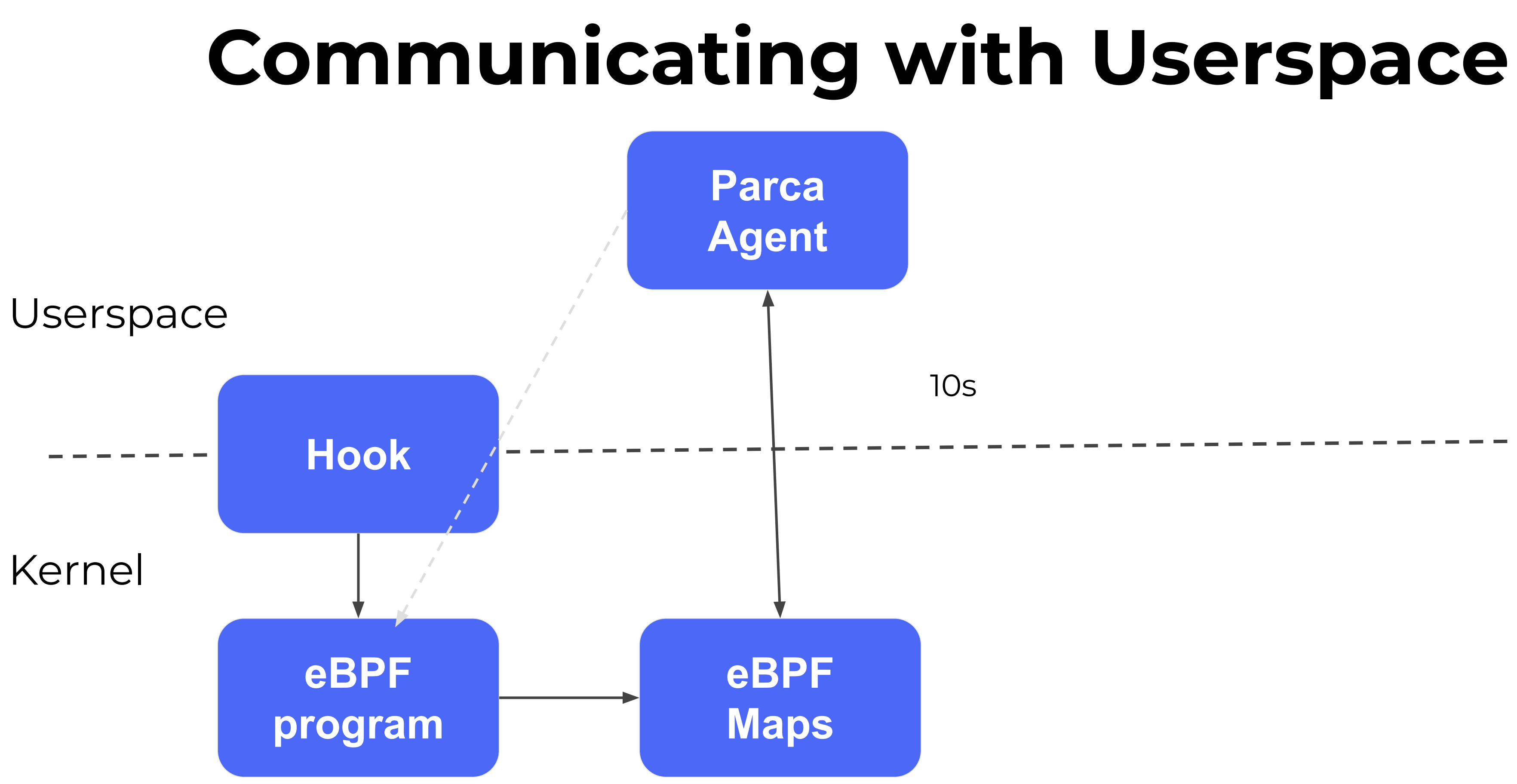

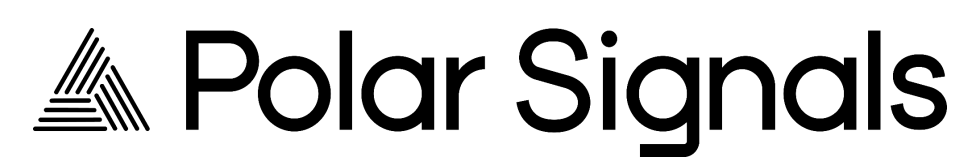

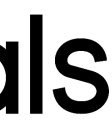

# **Communicating with Userspace**

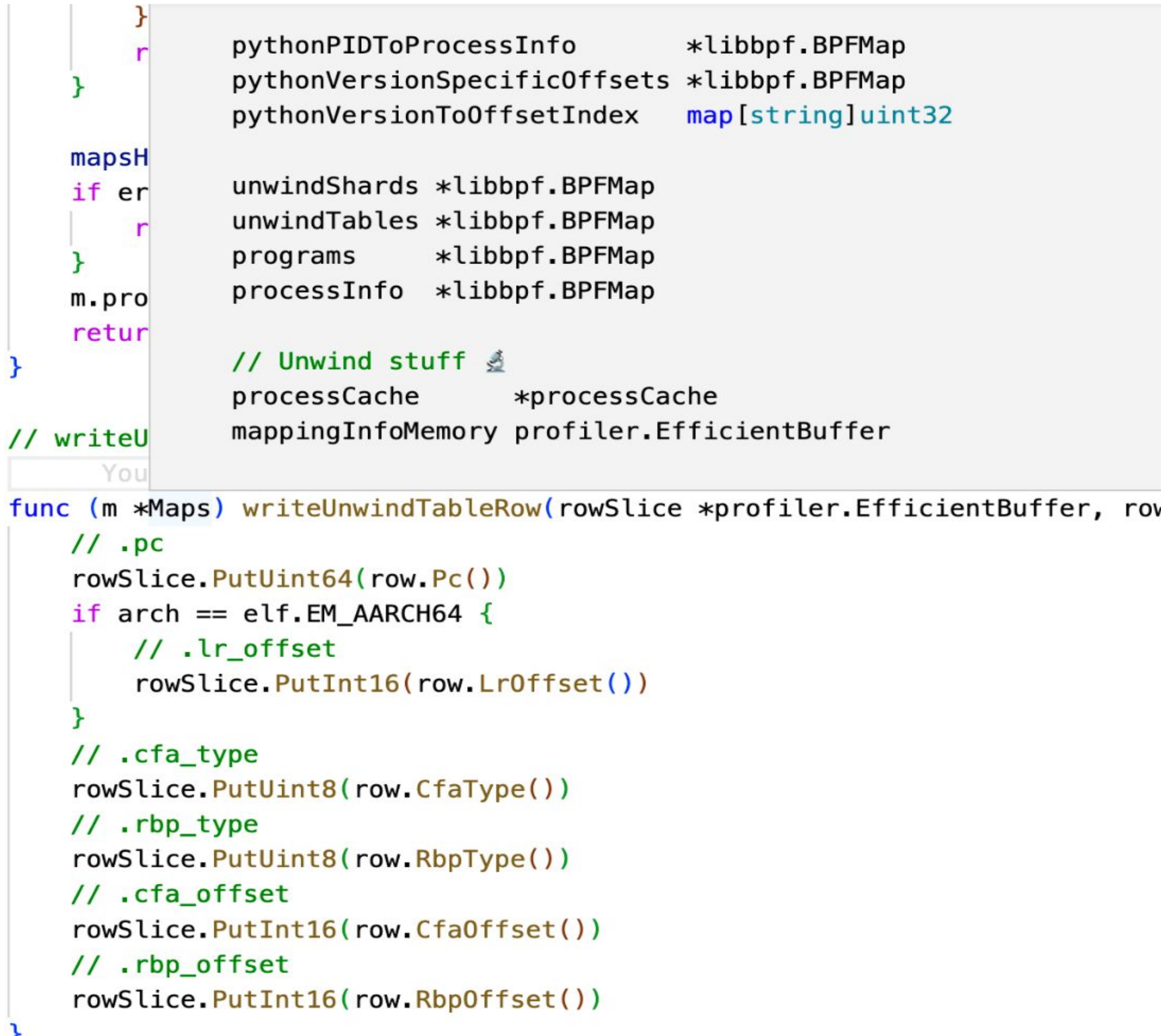

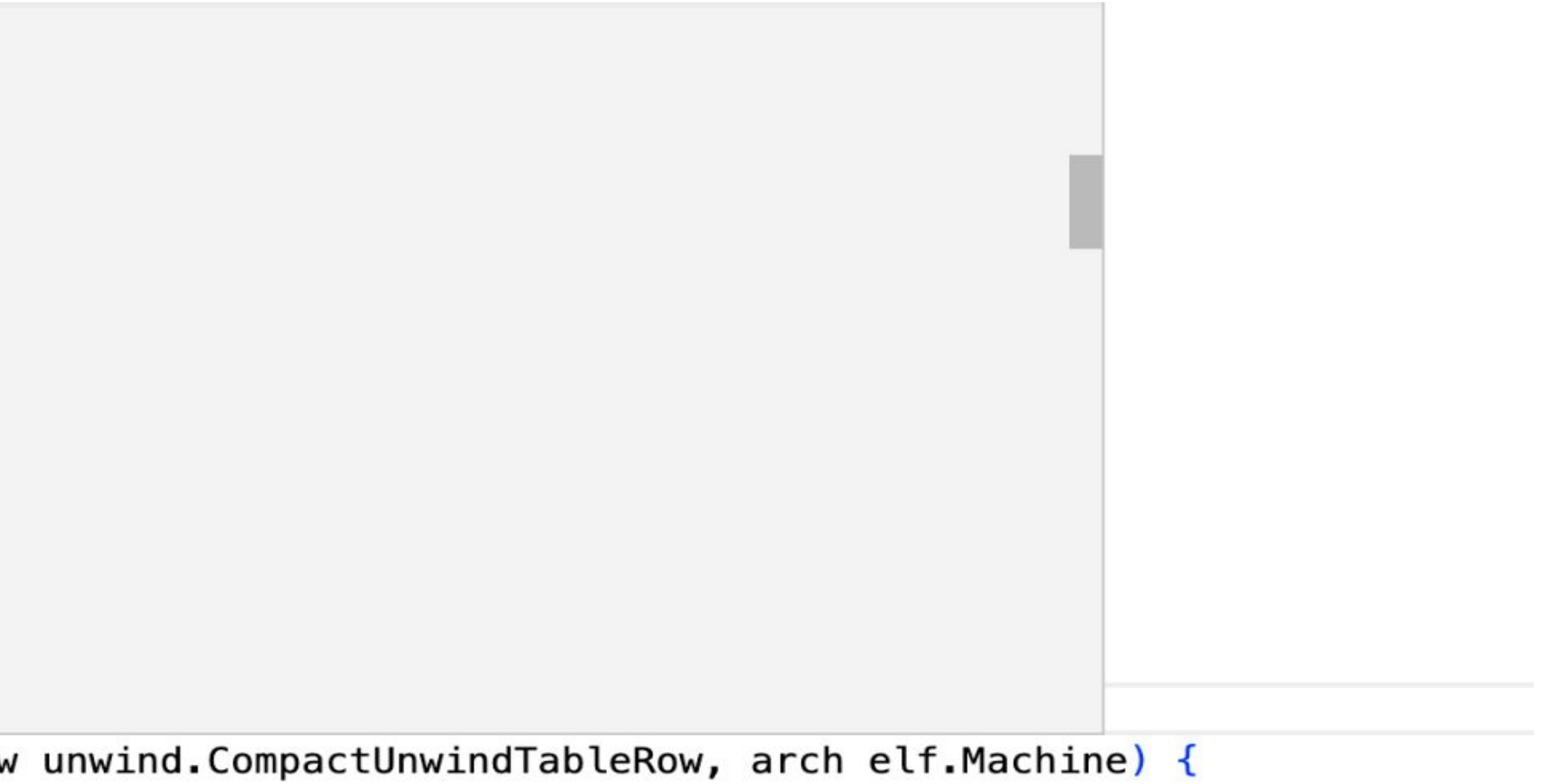

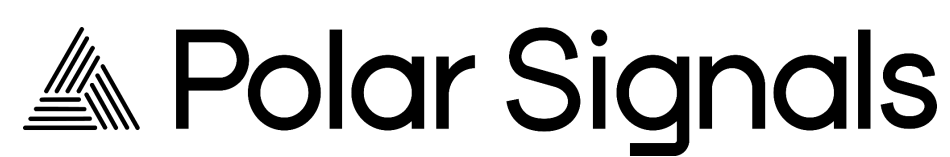

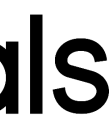

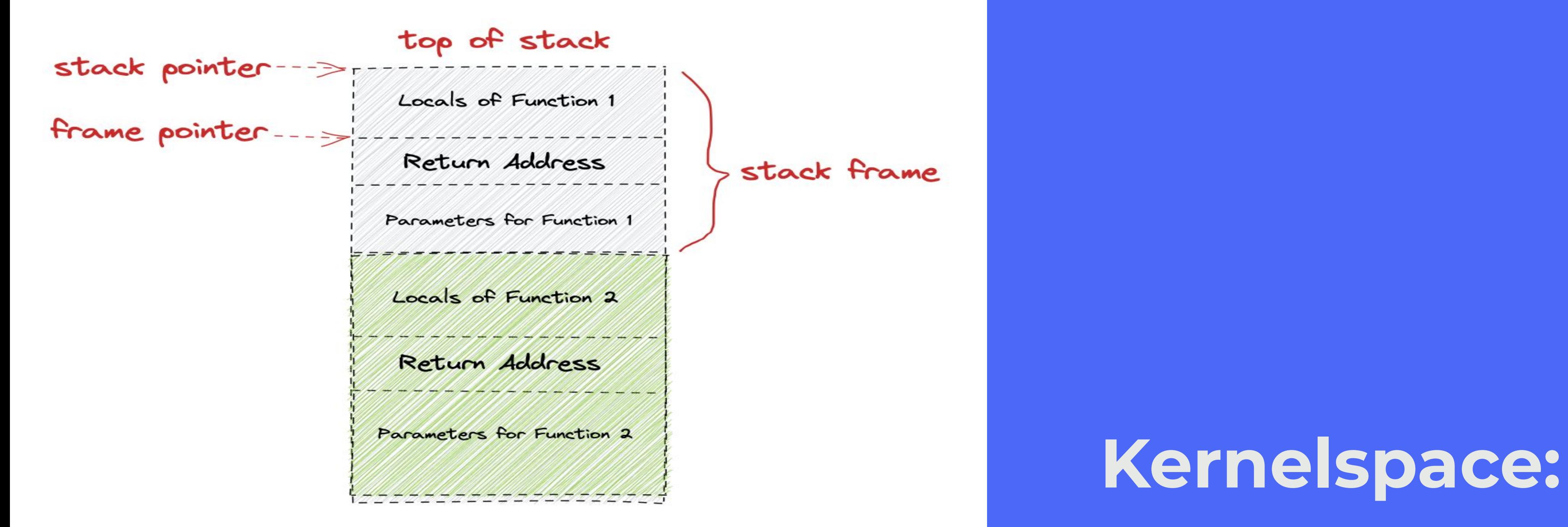

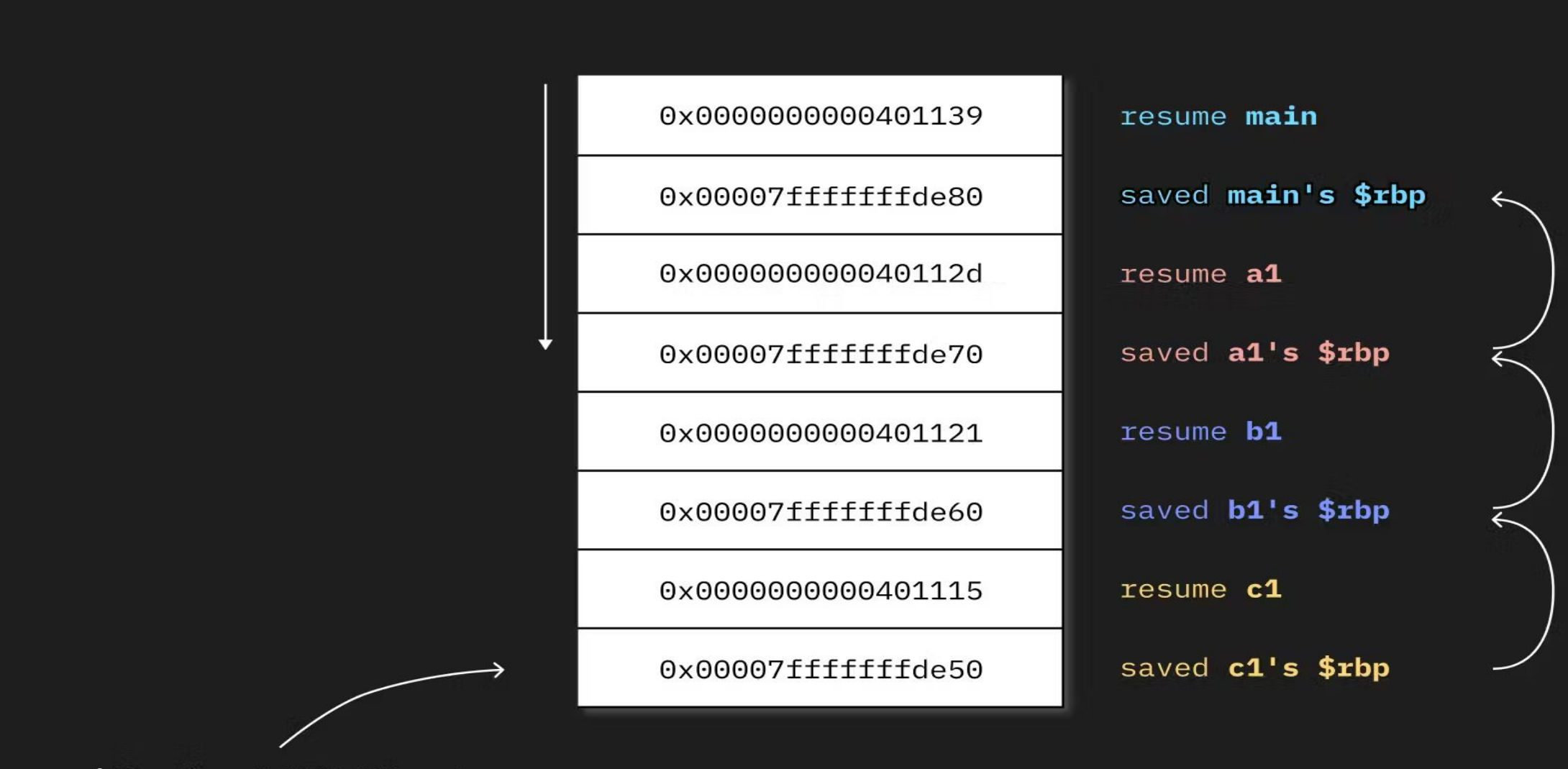

\$rbp (0x7fffffffde40)

# **Walking the Stacks**

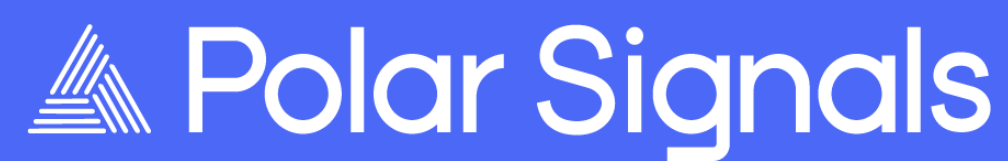

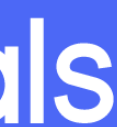

- What collecting stack traces involve
	- Kernel stacks
	- Application stacks
- Direction of stack growth
- So what are stack pointers, where do they come from

#### Figure 3.3: Stack Frame with Base Pointer

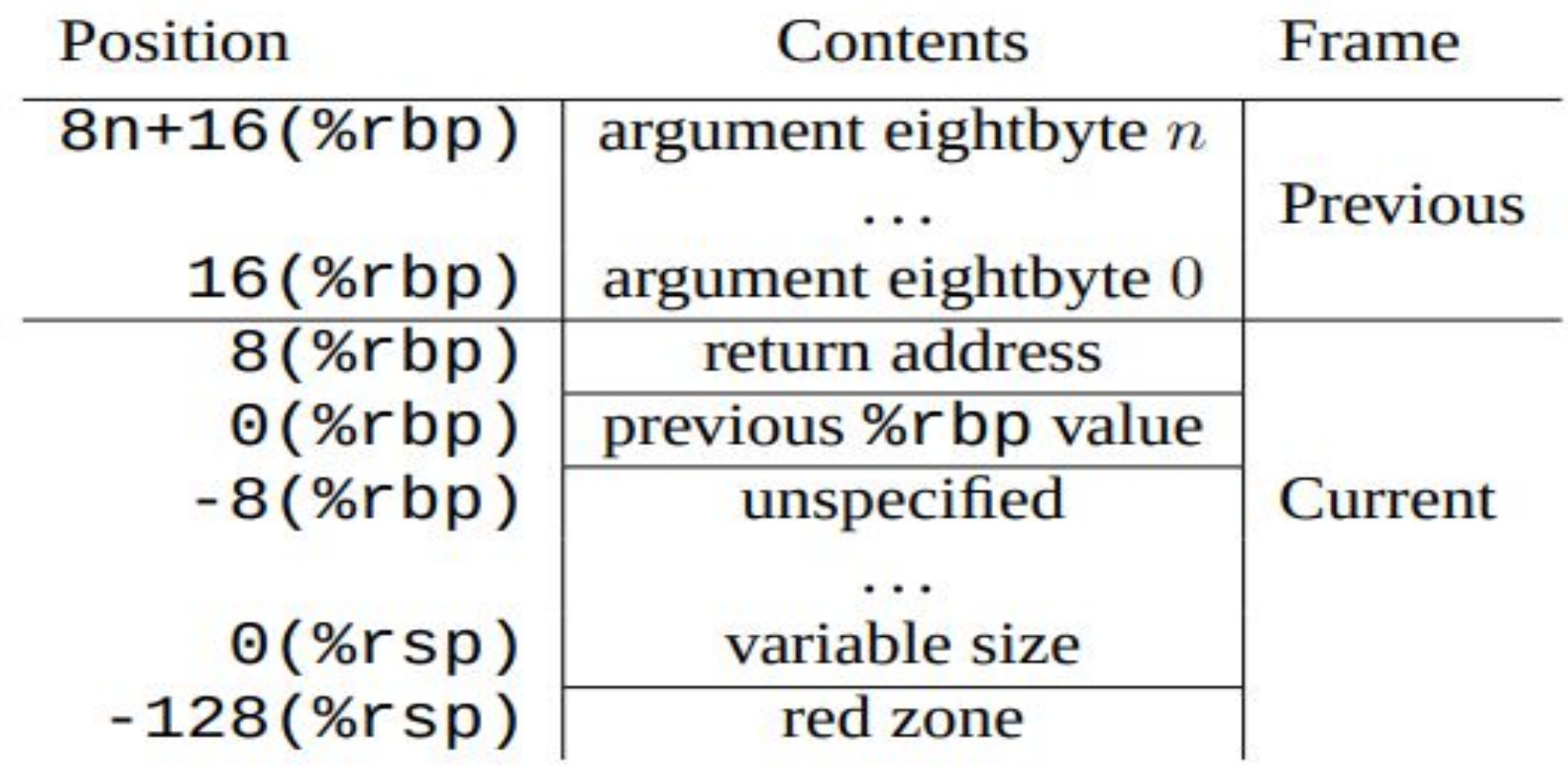

#### From: x86\_64 ABI specification

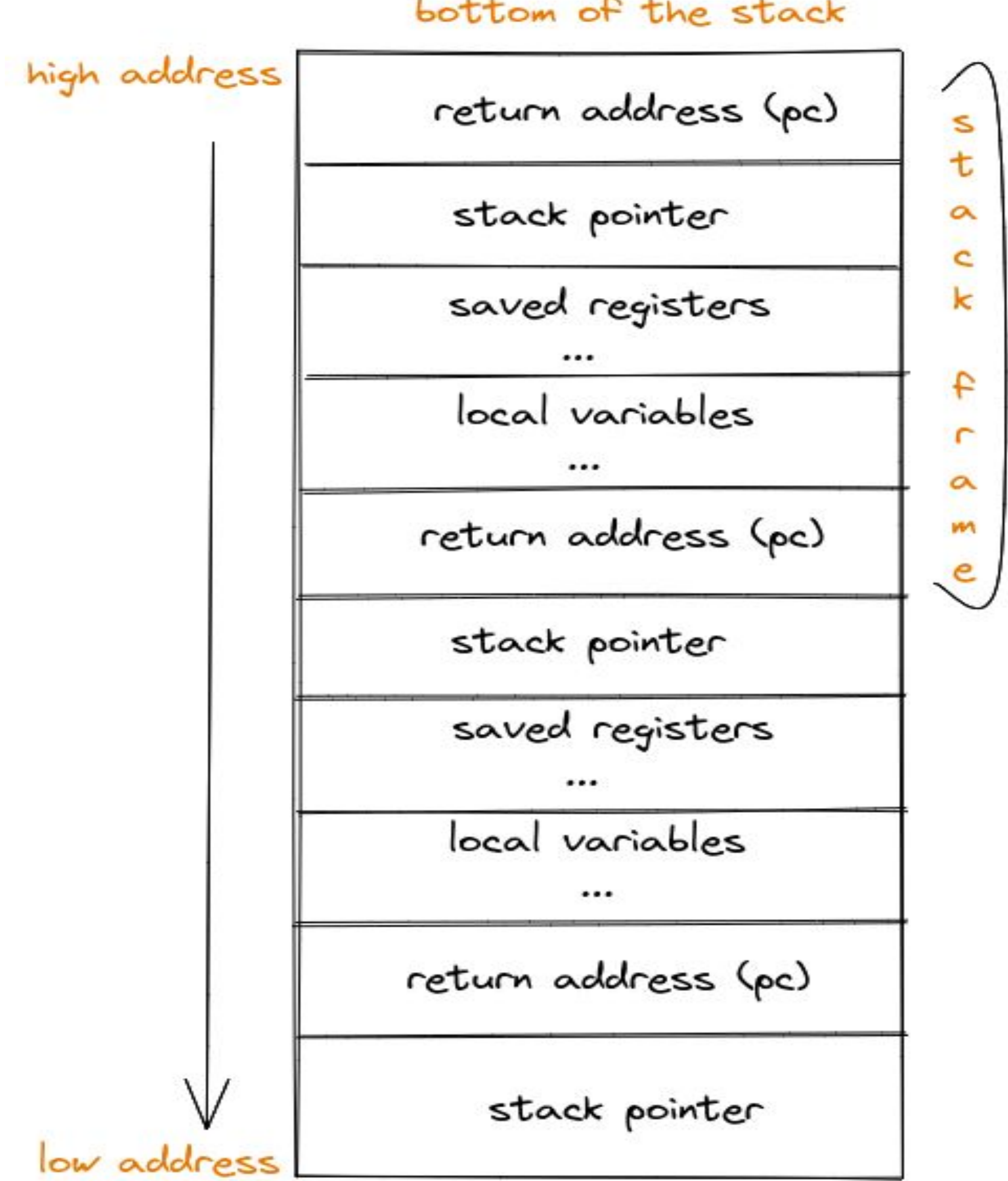

#### bottom of the stack

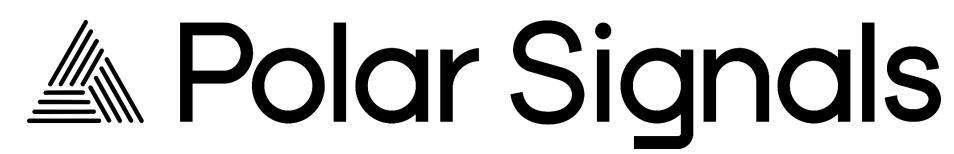

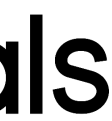

### **Stacktraces**

#### Userspace

=> Function start: 293c0, Function end: 29427

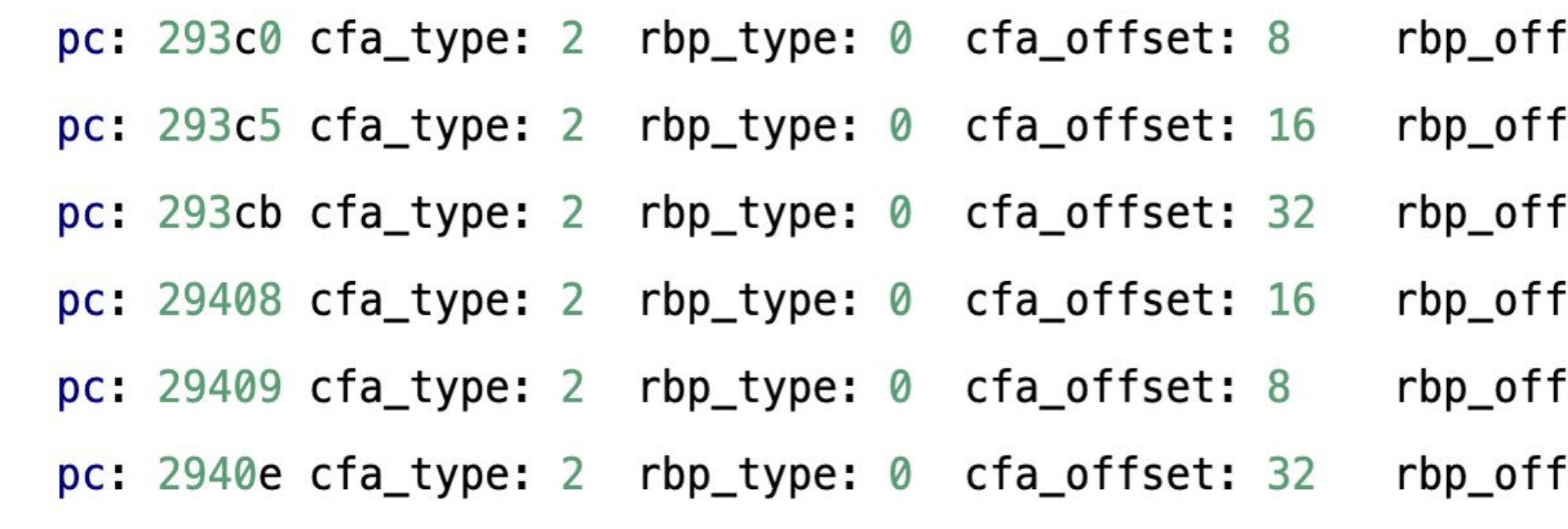

compact unwind table snippet for 'libc' on x86

=> Function start: 26c00, Function end: 26c80 rbp\_offset: 0 lr\_offset: 0 pc: 26c00 cfa\_type: 2 rbp\_type: 0 cfa\_offset: 0 pc: 26c04 cfa\_type: 2 rbp\_type: 1 cfa\_offset: 48  $rbp_ofset: -48 lr_ofset:$ pc: 26c14 cfa\_type: 2 rbp\_type: 1 cfa\_offset: 48  $rbp_ofset: -48 lr_ofset:$ pc: 26c6c cfa\_type: 2 rbp\_type: 0 cfa\_offset: 0 rbp\_offset: 0 lr\_offset: 0 pc: 26c70 cfa\_type: 2 rbp\_type: 1 cfa\_offset: 48  $rbp_ofset: -48 lr_ofset: -$ => Function start: 26a00, Function end: 26a0c pc: 26a00 cfa\_type: 2 rbp\_type: 0 cfa\_offset: 0 rbp\_offset: 0 lr\_offset: 0 pc: 26a04 cfa\_type: 2 rbp\_type: 1 cfa\_offset: 16 rbp\_offset: -16 lr\_offset: -

compact unwind table snippet for 'libc' on Arm64

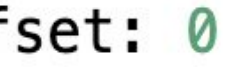

- set: 0
- set: 0
- set: 0
- set: 0
- set: 0

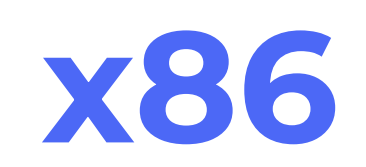

- 
- 
- 
- 
- 
- 
- 

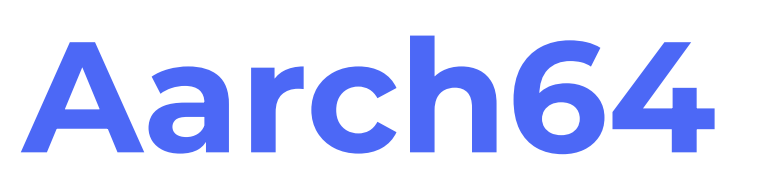

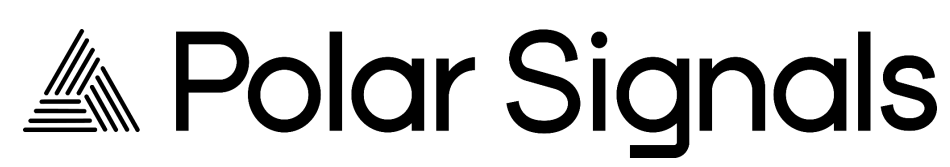

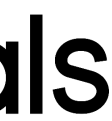

#### DWARF Unwinding in x86

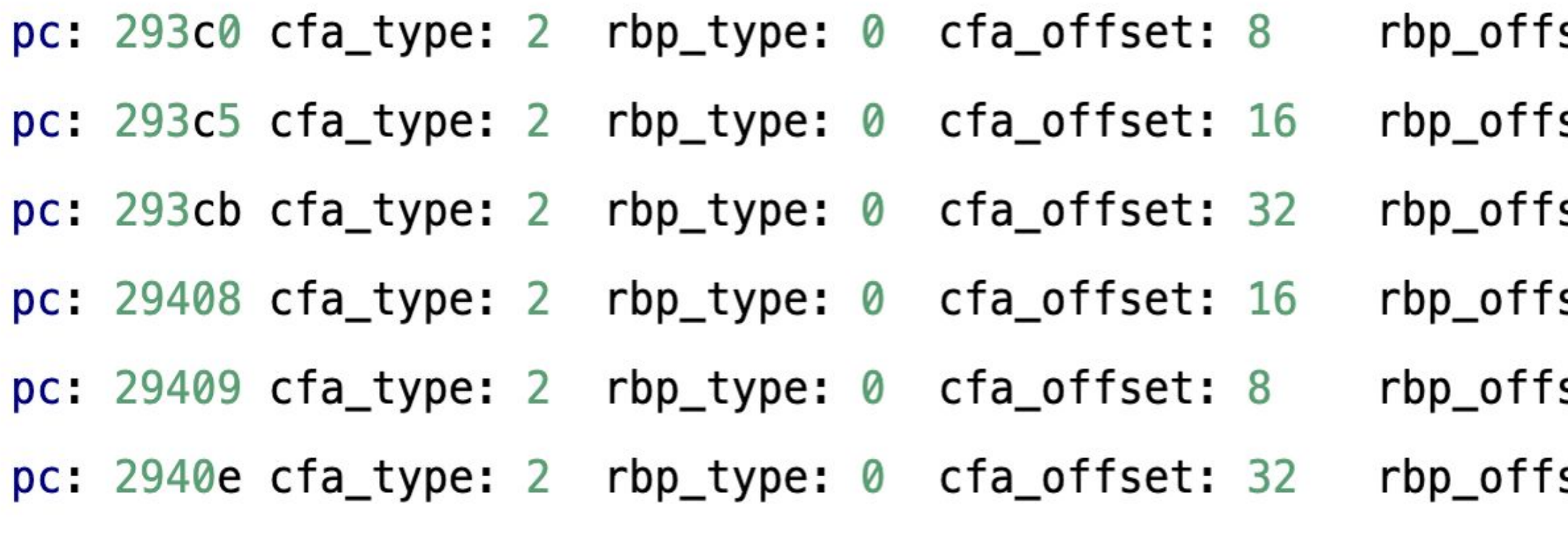

compact unwind table snippet for 'libc' on x86

// HACK(javierhonduco): This is an architectural shortcut we can take. As we // only support x86\_64 at the minute, we can assume that the return address // is \*always\* 8 bytes ahead of the previous stack pointer.

```
#if __TARGET_ARCH_x86
```

```
u64 previous\_rip\_addr = previous\_rsp - 8;int err = bpf_probe.read_user(\&previous_info, 8, (void *) (previous_info.addr));if (err < 0) {
  LOG("\n[error] Failed to read previous rip with error: %d", err);
\}LOG("\tprevious ip: %llx (@ %llx)", previous_rip, previous_rip_addr);
```
#endif

- set: 0
- set: 0
- set: 0
- set: 0
- set: 0
- set: 0

#### Unwind table in **X86**

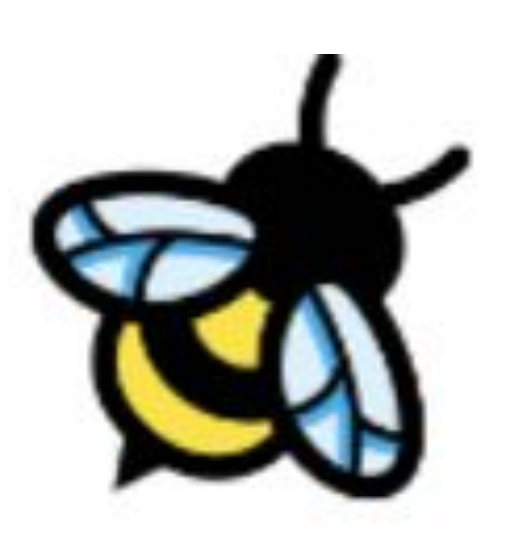

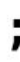

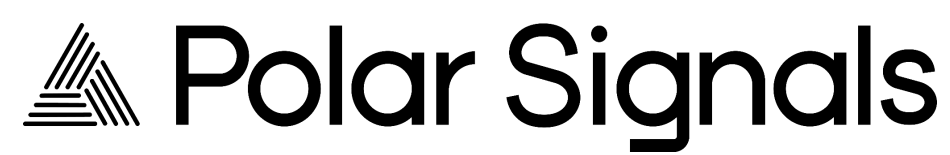

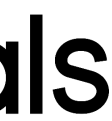

#### **DWARF Unwinding in Aarch64**

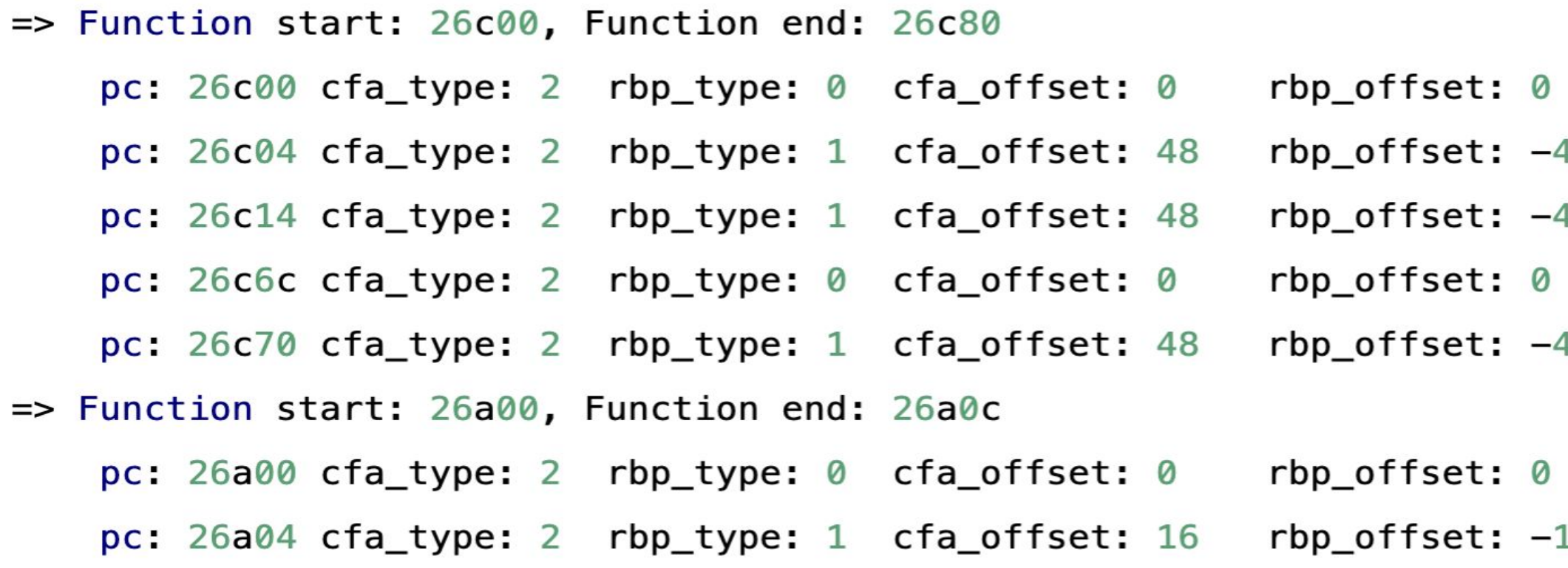

compact unwind table snippet for `libc` on Arm64

```
#if __TARGET_ARCH_arm64
```

```
// For the leaf frame, the saved pc/ip is always be stored in the link register i
   if (found_lr_offset == \theta) {
      previous\_rip = PT\_REGS\_RET(\&ctx->regs);} else {
      u64 previous_rip_addr = previous_rsp + found_lr_offset;
      int err = bpf\_probe\_read\_user(\&previous\_rip, 8, (void *) (previous\_rip\_addr));if (err < 0) {
        LOG("\n[error] Failed to read previous rip with error: %d", err);
      LOG("\tprevious ip: %llx (@ %llx)", previous_rip, previous_rip_addr);
    }
#endif
```
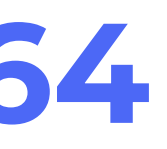

- lr\_offset: 0
- 48 lr\_offset: -
- 48 lr\_offset:
	- lr\_offset: 0
- 48 lr\_offset:
	- lr\_offset: 0
- 16 lr\_offset: -

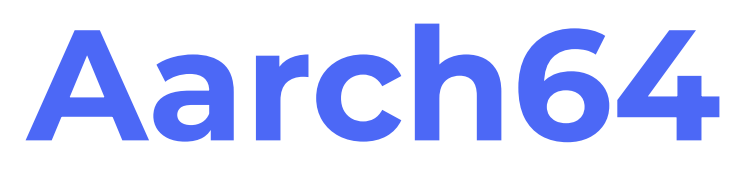

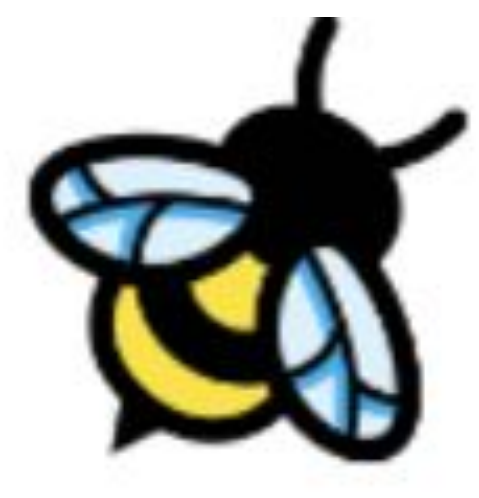

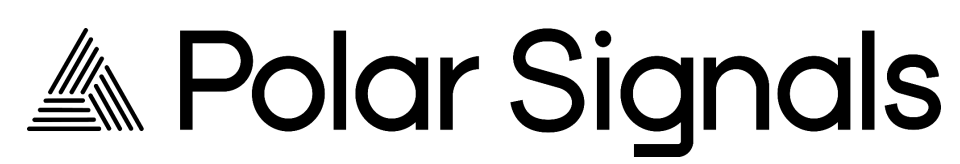

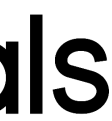

# **Compilers and Runtimes**

### **Parca Agent Language Support**

Compiled Languages

- $\bullet$  $C++$ Rust ● Go With or without frame pointers!
- and more!

Interpreted Languages

- Python
- Ruby

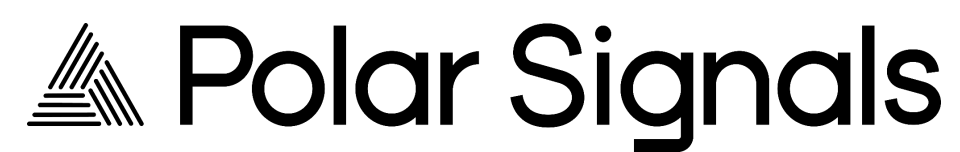

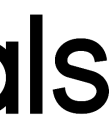

#### **JIT (Just in Time Compiled) Languages**

With Perf map or jitdump

- C#
- **Erlang**
- JVM(with async-profiler)
- **Julia**
- **NodeJS**

### **Interpreted Languages: Python**

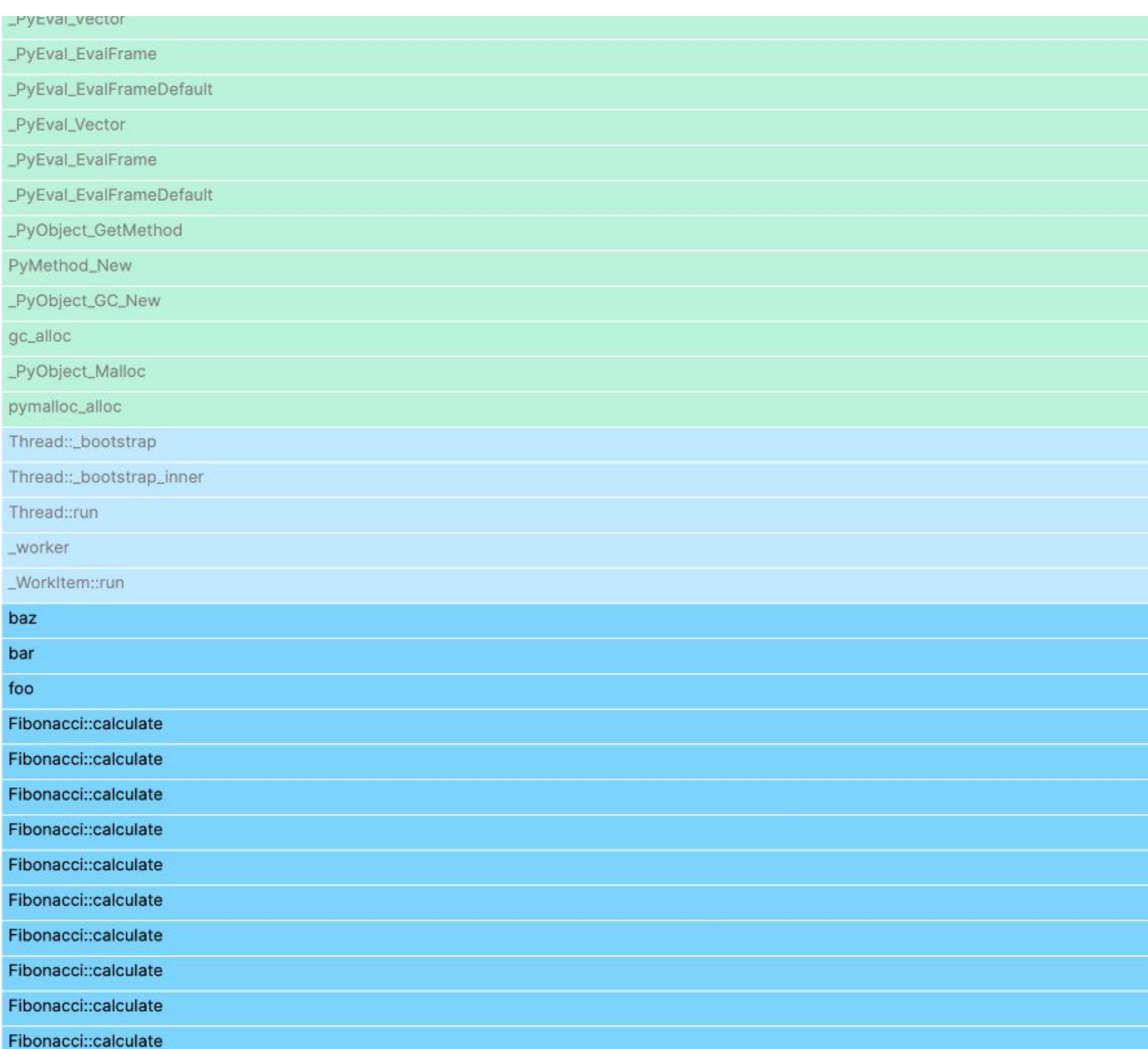

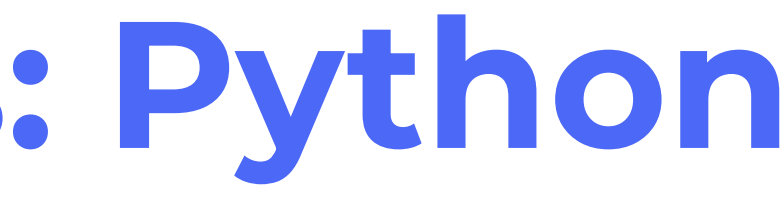

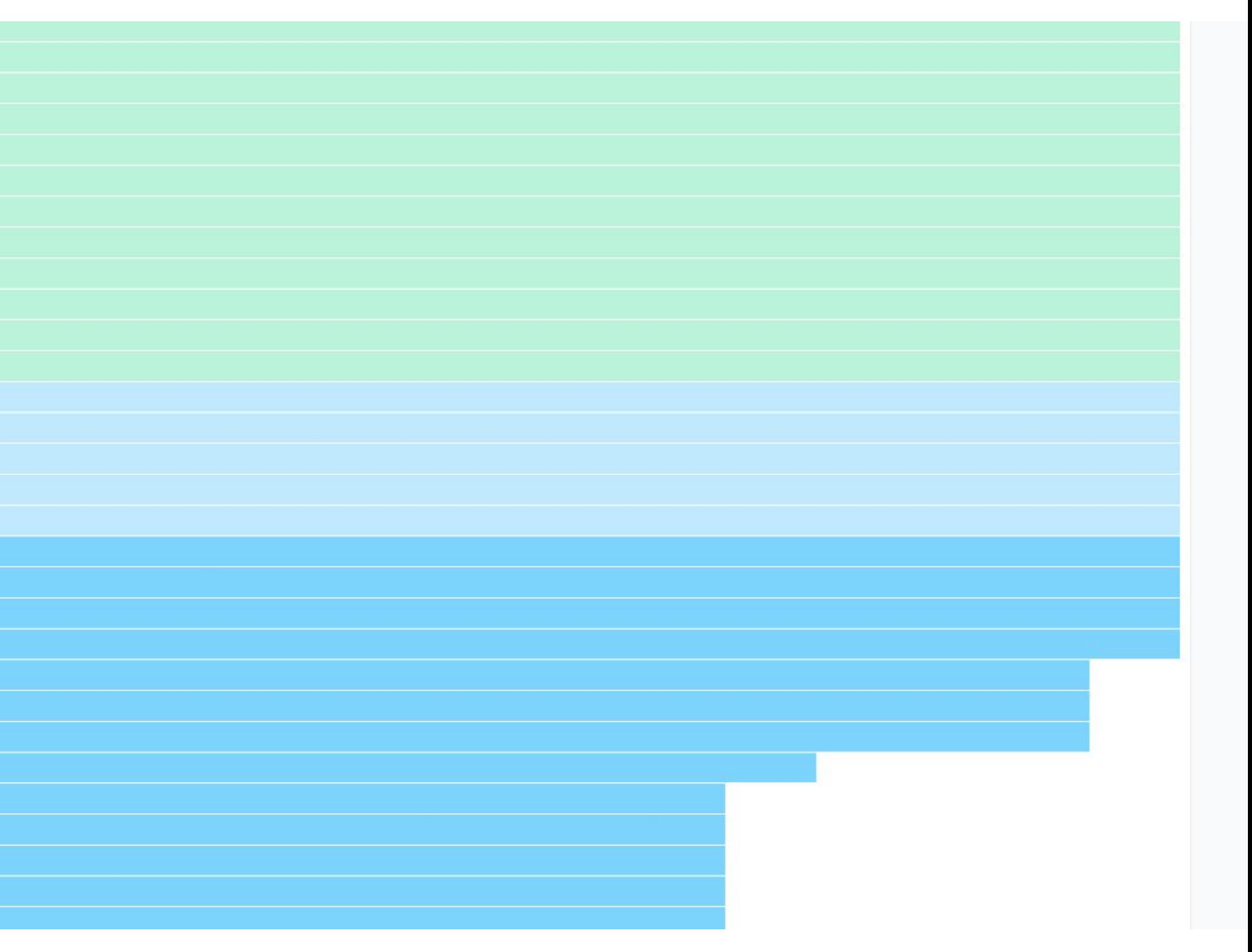

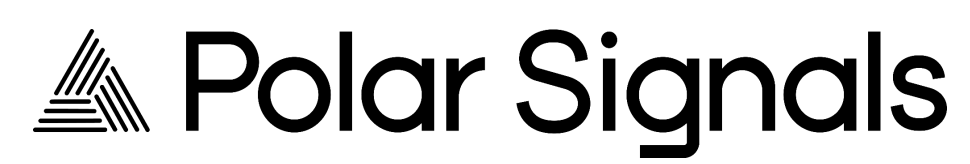

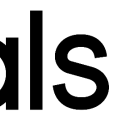

# Interpreted Languages: Ruby

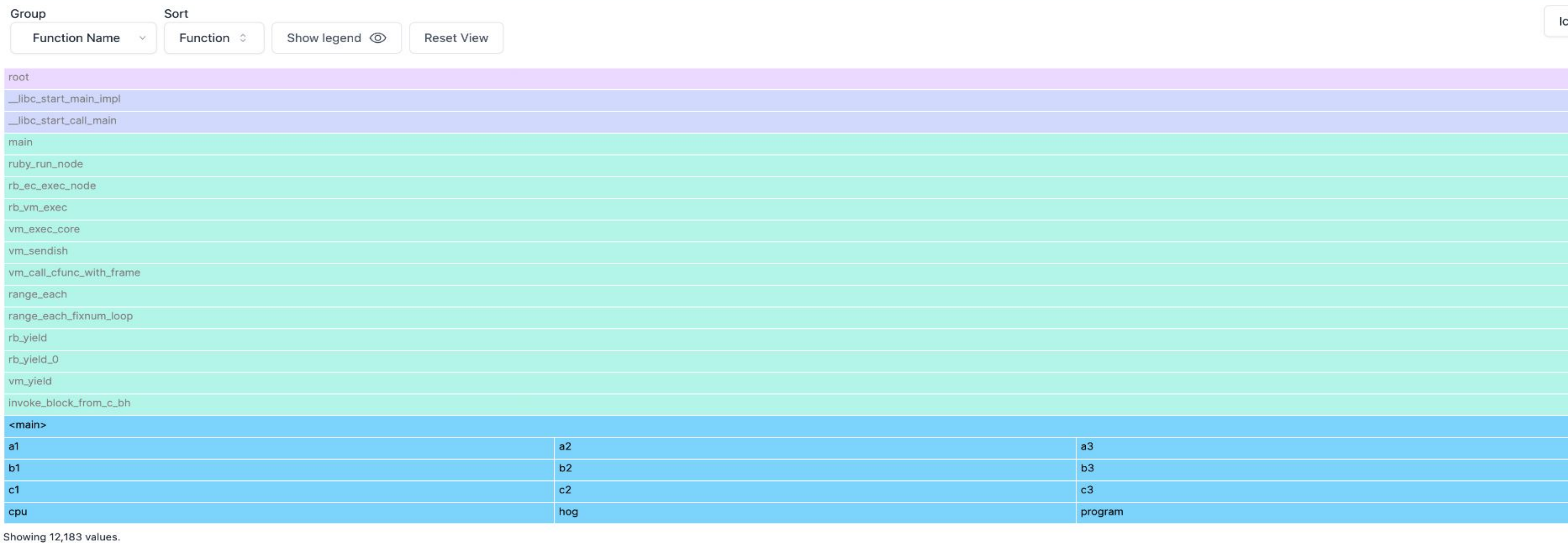

@ 2023 Polar Signals. All rights reserved.

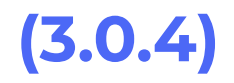

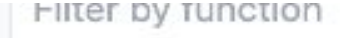

 $\rightarrow$ 

Preferences  $o$ 

Download pprot と

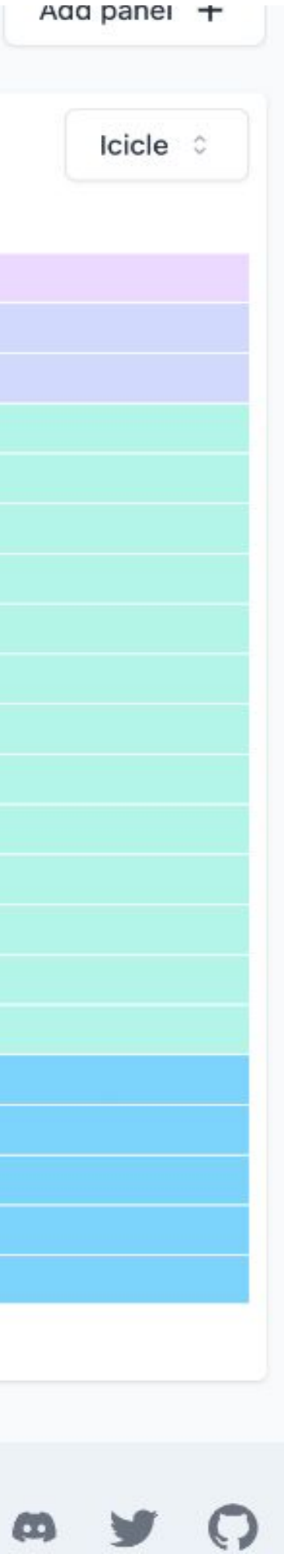

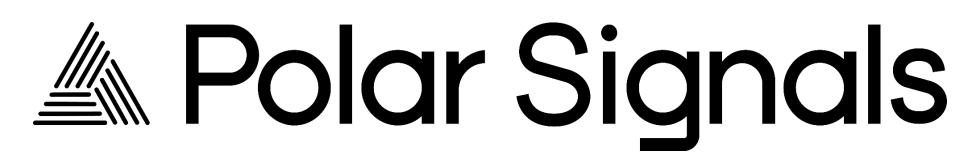

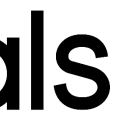

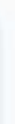

#### **Parca Agent Language Support: JITed Runtimes and Stacks**

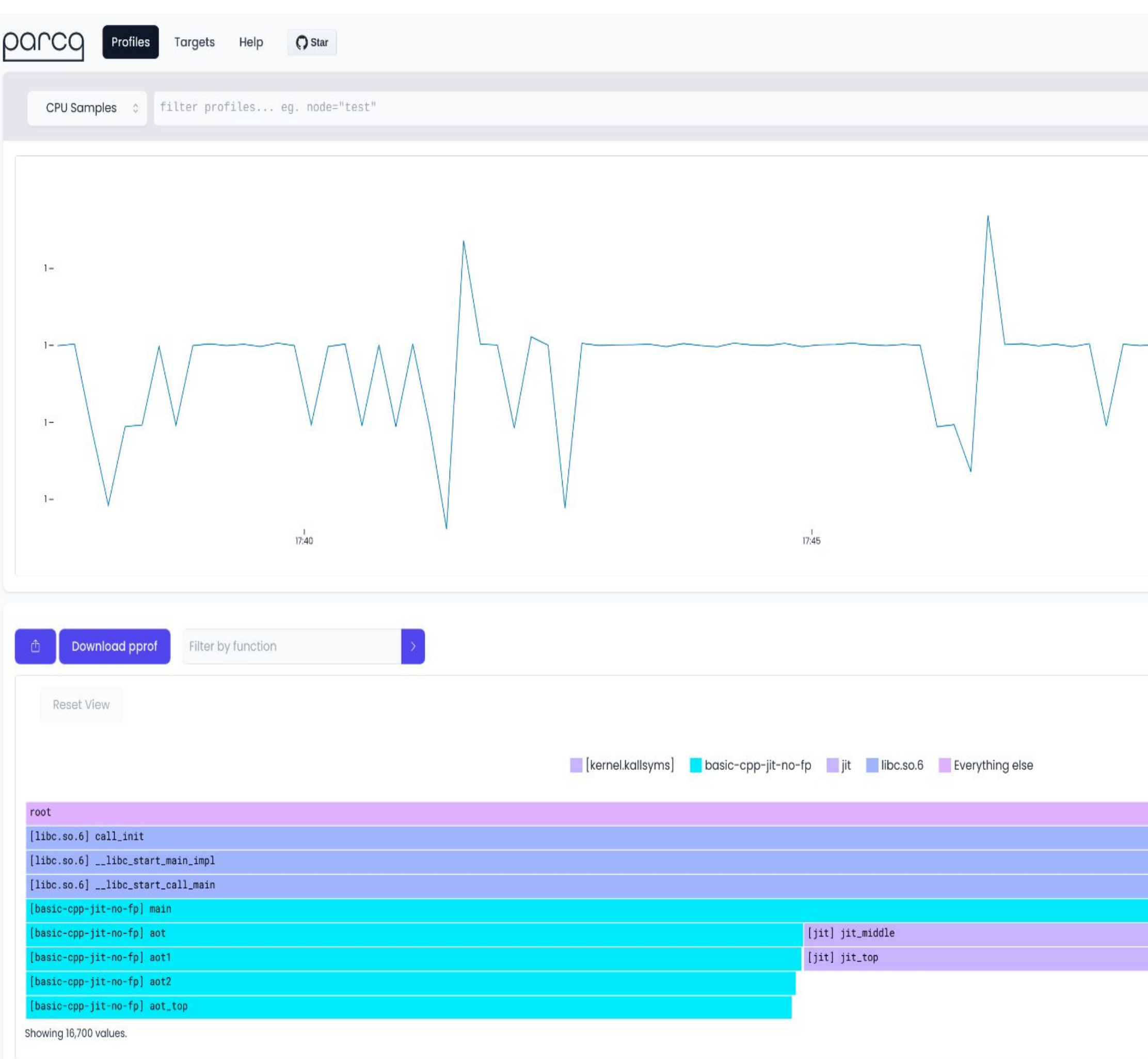

0.17.0 - What's new? GitHub @ 亲 Last 15 minutes Compare  $17:50$ Add panel... lcicle 0

// This implements a simple JIT for x86\_64 with support for symbolizatio // with perfmap. We don't use any JIT framework or assembler for the sak // of simplicity.

// Some tools have heuristics to unwind the stack even // with frame pointers \*and\* unwind information omitted. #define ENABLE\_FRAME\_POINTERS\_IN\_JIT true // Amount of items to push into the stack to simulate a // more realistic stack usage. Otherwise stack unwinding with // frame pointers might work by accident. #define STACK\_ITEMS 30

```
int __attribute_((noinline)) aot_top() {
  for (int i = 0; i < 1000; i++) {
  return 0;
// ahead of time
int _attribute_((noinline)) aot2() { return aot_top(); }
int _attribute_((noinline)) aot1() { return aot2(); }
int _attribute_((noinline)) aot() { return aot1(); }
void add_preamble(char **mem) {
  if (!ENABLE_FRAME_POINTERS_IN_JIT) {
    return;
  *(\astmem)++ = 0x55; // push
                               %rbp
  *(\ast \text{mem})++ = 0 \times 48; // mov
                              %rsp,%rbp
```
 $*(\ast$ mem) ++ = 0xe5; // < difference between this and 0xec?

 $*(\ast$ mem)++ = 0x89;

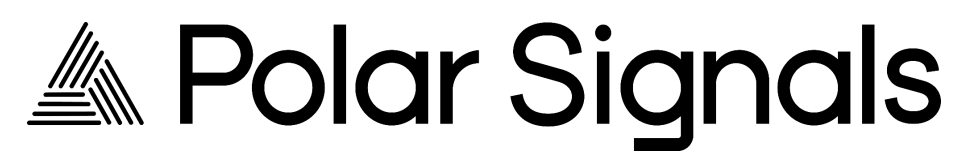

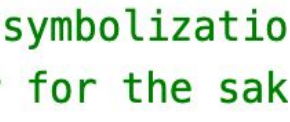

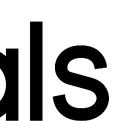

#### **JITed Runtimes: Symbolising VSCode**

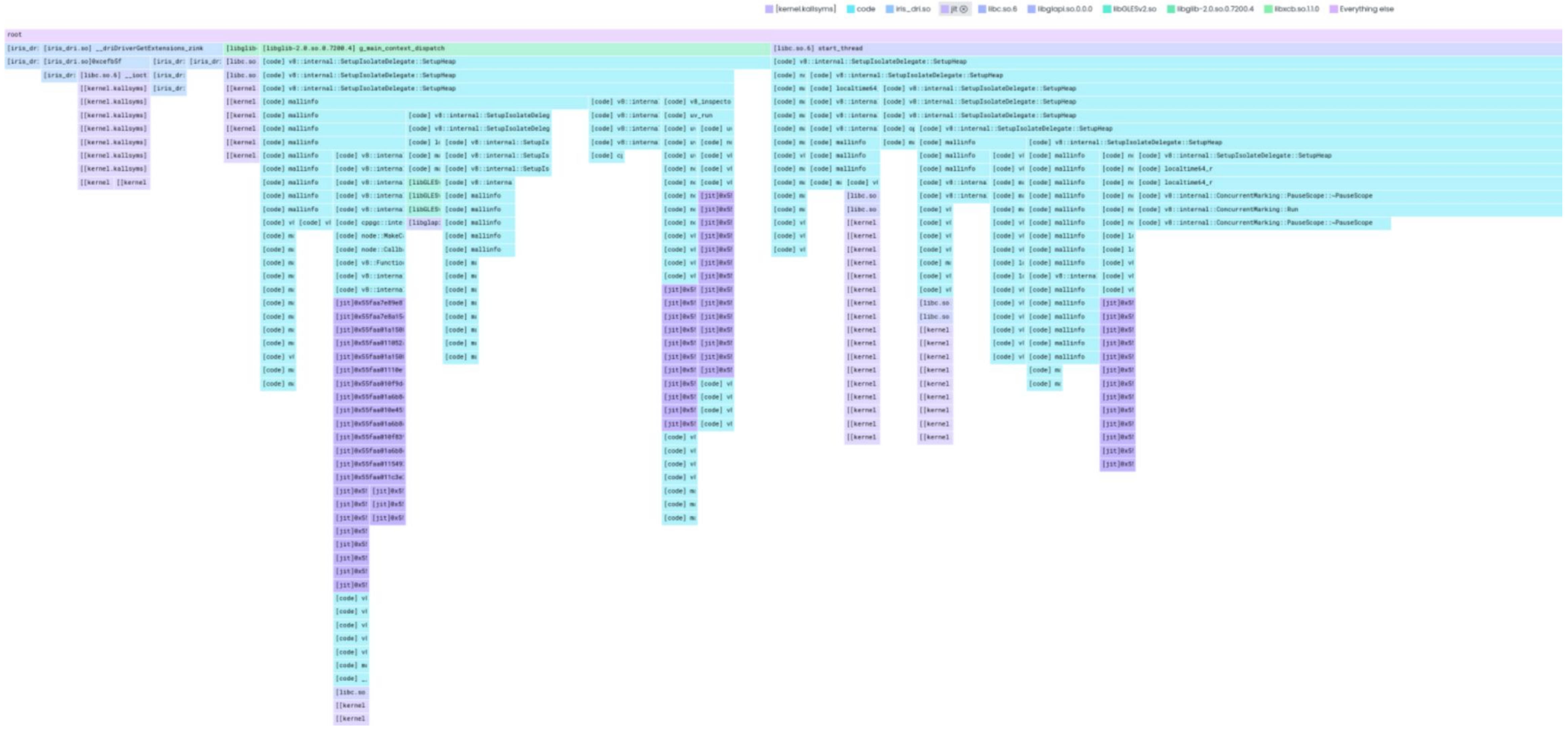

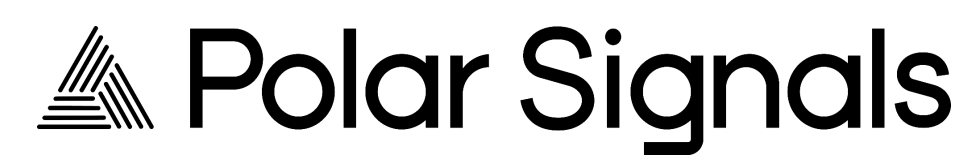

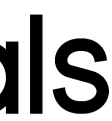

### **How Compilers affect Icicle Graphs:**

the cool edition

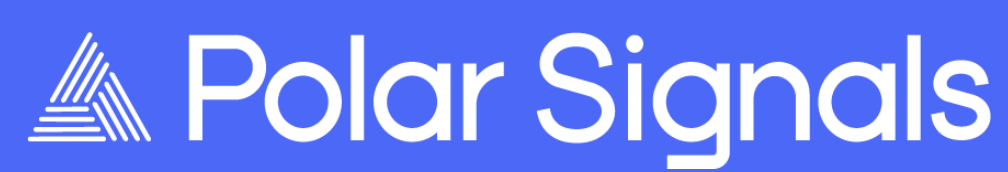

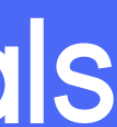

*<u>Profiling</u>* ● [Correctly Profiling NodeJS](https://www.polarsignals.com/blog/posts/2023/07/12/correctly-profiling-node-js-with-zero-instrumentation)

#### ● [Bottom of the Stack in C++](https://github.com/parca-dev/parca-agent/blob/54434c02773a8a8463926f108f86ddff2ff78689/bpf/unwinders/native.bpf.c#L595C3-L604C39)

● [Am I contained ?](https://github.com/javierhonduco/am-i-contained/)

**Clouds and Kernels**

# **Kernels in the Cloud**

- GKE by Google Cloud
- Graviton by AWS
- Custom kernels
- Custom cloud kernels

#### …. and others

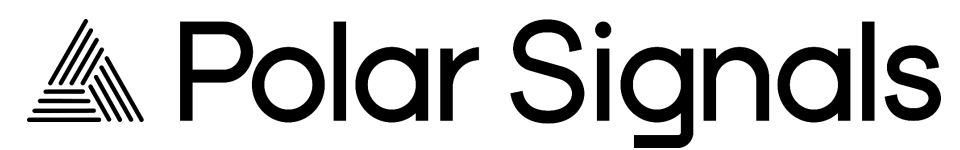

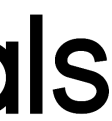

# **Kernels versions we support**

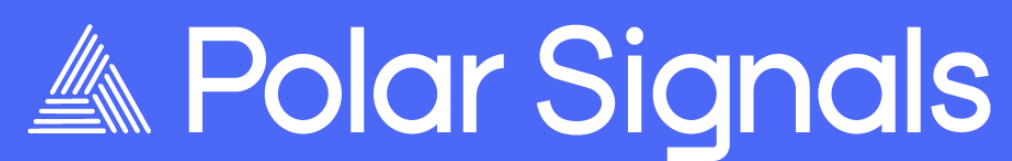

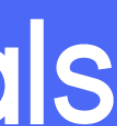

### **Linux Kernel v5.3+ with BTF**

# **Kernels versions we prefer and recommend**

#### Linux Kernel **>= v6.4**

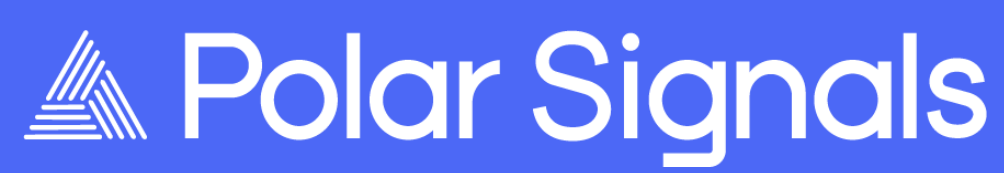

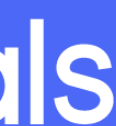

■ [https://github.com/parca-dev/parc](https://github.com/parca-dev/parca-agent/issues/1675) [a-agent/issues/1675](https://github.com/parca-dev/parca-agent/issues/1675)

#### ● Bad [kernel bug](https://bugs.debian.org/cgi-bin/bugreport.cgi?bug=1033398) causing a CPU lockup in Linux Kernel >= **v5.19** && **< v6.1**

• [Fix](https://lore.kernel.org/bpf/20230118051443.78988-1-alexei.starovoitov@gmail.com/) backported to ~stable for 6.1 and 6.3

### **BUT….**

#### • Most OS Distros don't update as frequently as upstream

#### ● Custom kernels don't backport fixes

#### ● Cloud providers largely use v5.xx and <v6.2x kernels

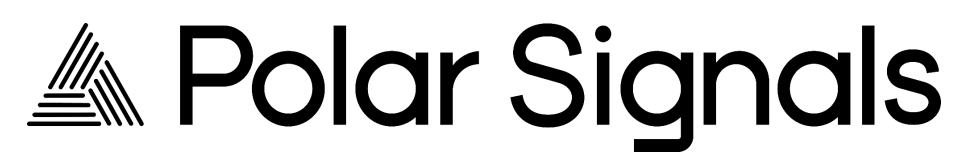

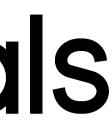

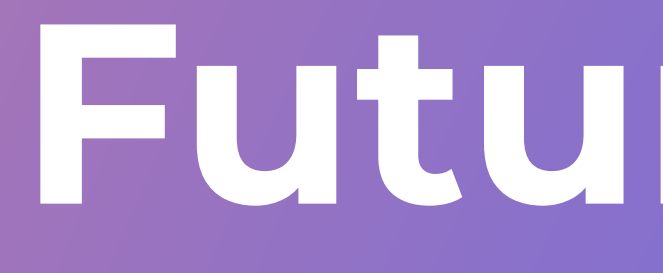

**Future Work**

# **Future Roadmap**

● Language Support

- JVM
- PHP
- LuaJIT
- Python
- **Improve Memory Usage in the Agent**
- More code coverage in Testing:
	- Kernel tests with QEMU
	- Integration tests to ensure correctness
	- Using ASAN and TSAN while developing
	- Snapshot testing of the unwind tables

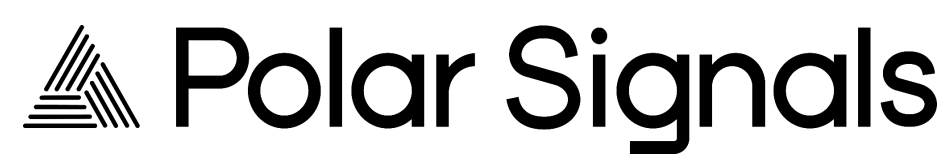

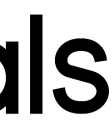

- [https://www.polarsignals.com/blog/posts/2023/1](https://www.polarsignals.com/blog/posts/2023/10/17/profiling-arm64-with-ebpf-in-parca-agent) [0/17/profiling-arm64-with-ebpf-in-parca-agent](https://www.polarsignals.com/blog/posts/2023/10/17/profiling-arm64-with-ebpf-in-parca-agent)
- [https://www.polarsignals.com/blog/posts/2023/1](https://www.polarsignals.com/blog/posts/2023/10/04/profiling-python-and-ruby-with-ebpf) [0/04/profiling-python-and-ruby-with-ebpf](https://www.polarsignals.com/blog/posts/2023/10/04/profiling-python-and-ruby-with-ebpf)
- [https://www.polarsignals.com/blog/posts/2022/11](https://www.polarsignals.com/blog/posts/2022/11/29/dwarf-based-stack-walking-using-ebpf) [/29/dwarf-based-stack-walking-using-ebpf](https://www.polarsignals.com/blog/posts/2022/11/29/dwarf-based-stack-walking-using-ebpf)
- [https://www.polarsignals.com/blog/posts/2023/0](https://www.polarsignals.com/blog/posts/2023/03/28/how-to-read-icicle-and-flame-graphs/) [3/28/how-to-read-icicle-and-flame-graphs/](https://www.polarsignals.com/blog/posts/2023/03/28/how-to-read-icicle-and-flame-graphs/)
- [https://www.polarsignals.com/blog/posts/2022/0](https://www.polarsignals.com/blog/posts/2022/01/13/fantastic-symbols-and-where-to-find-them/) [1/13/fantastic-symbols-and-where-to-find-them/](https://www.polarsignals.com/blog/posts/2022/01/13/fantastic-symbols-and-where-to-find-them/)
- [https://demo.parca.dev](https://parca.dev)

# **Resources**

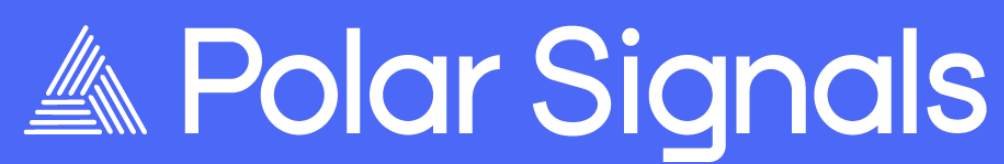

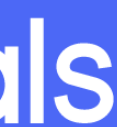

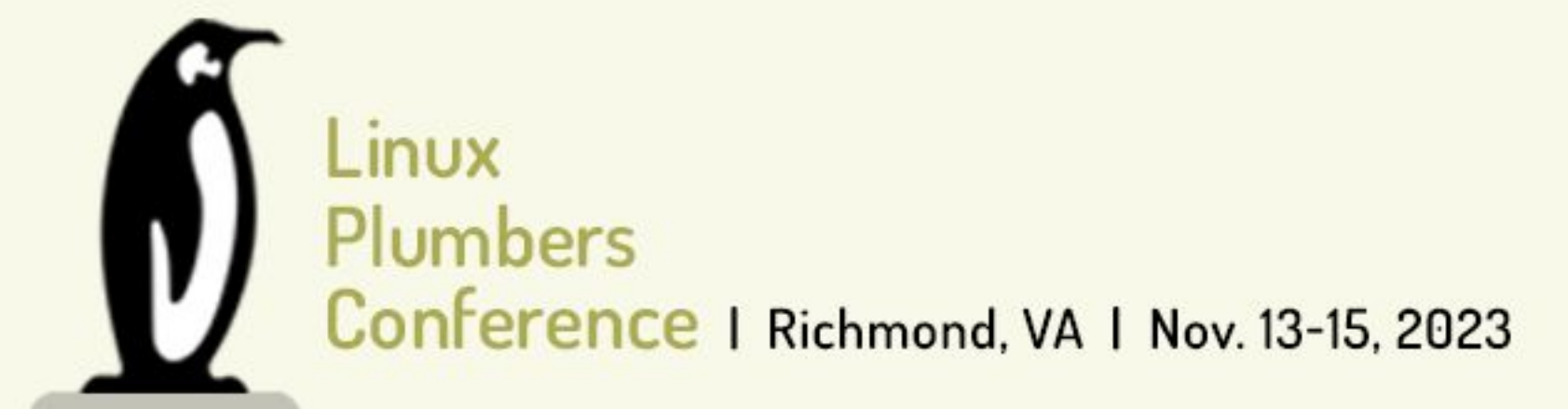

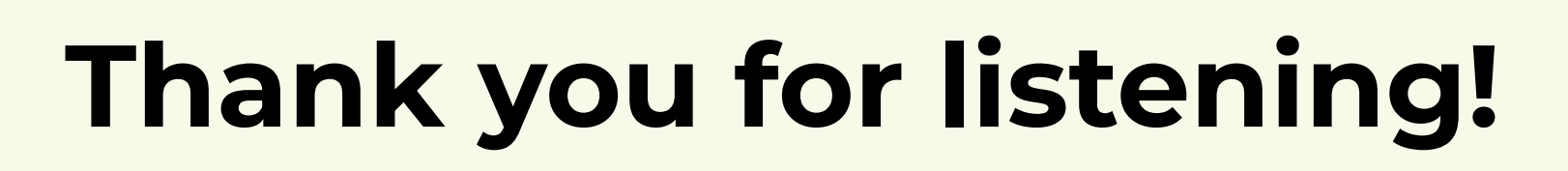

by Sumera | @sylfrena | @SumoOfShinovar

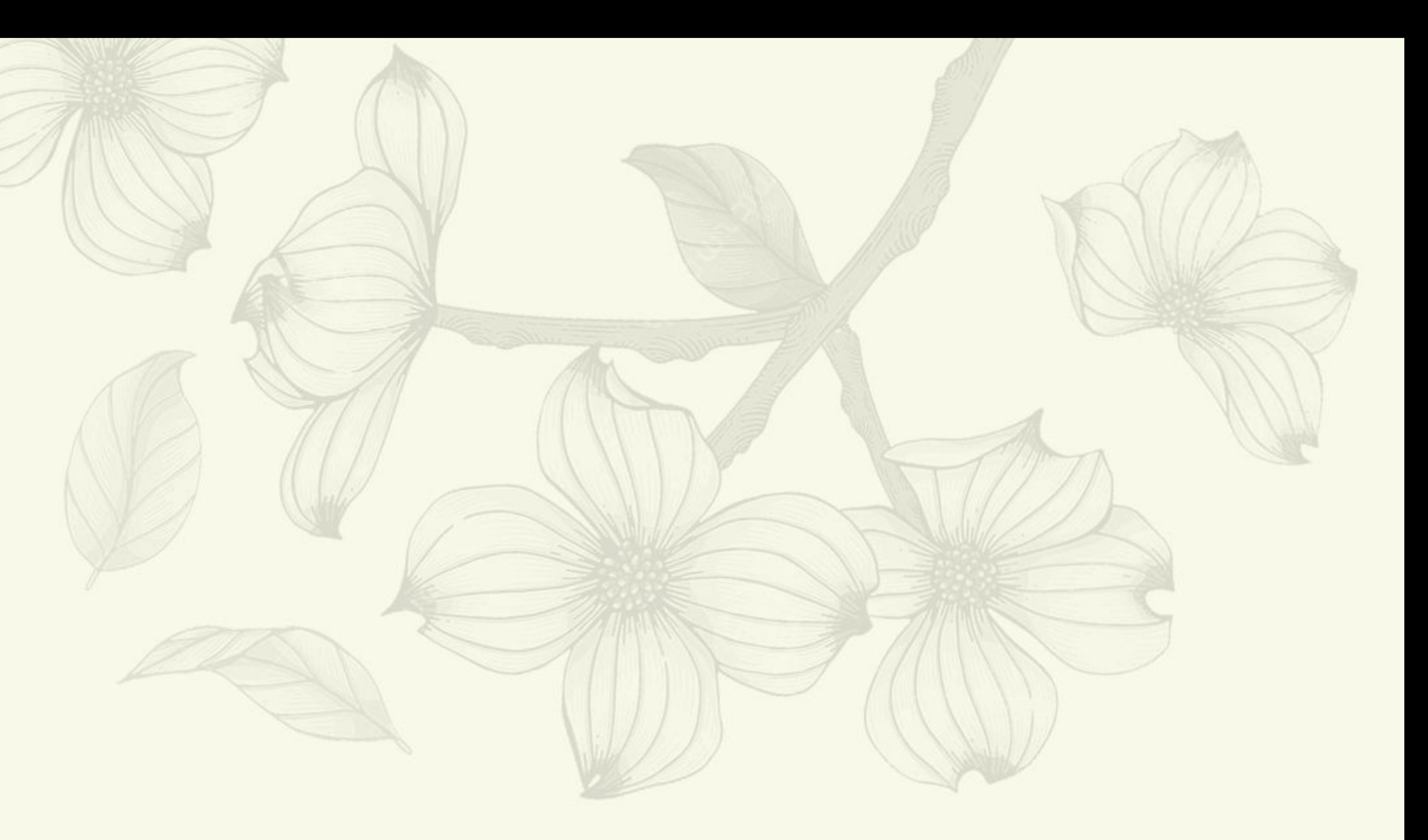

A Polar Signals